### UNIVERSIDAD POLITÉCNICA DE MADRID

ESCUELA TÉCNICA SUPERIOR DE INGENIEROS DE TELECOMUNICACIÓN

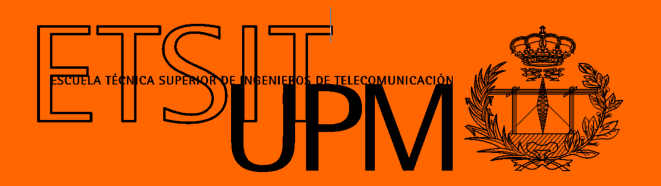

## GRADO EN INGENIERÍA BIOMÉDICA

TRABAJO FIN DE GRADO

Diseño, implementación y validación de un simulador software orientado al estudio y gestión de la cadena asistencial del código Ictus en la Comunidad de Madrid.

> Henar Martín Santos 2022

### UNIVERSIDAD POLITÉCNICA DE MADRID

ESCUELA TÉCNICA SUPERIOR DE INGENIEROS DE TELECOMUNICACIÓN

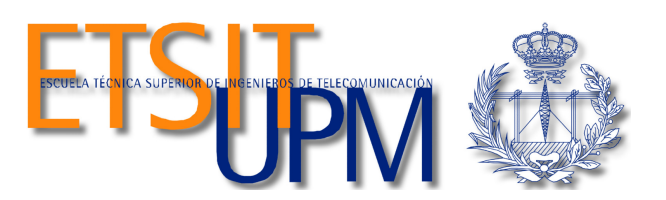

## GRADO EN INGENIERÍA BIOMÉDICA

TRABAJO FIN DE GRADO

Diseño, implementación y validación de un simulador software orientado al estudio y gestión de la cadena asistencial del código Ictus en la Comunidad de Madrid.

> Autora Henar Martín Santos

Tutores Rafael Sendra Arranz Jorge Rodríguez Pardo de Donlebún

> Ponente Álvaro Gutiérrez Martín

> > 2022

#### Resumen

<span id="page-4-0"></span>El ictus es una de las principales causas de morbimortalidad en España. Aproximadamente la mitad de los pacientes padecen secuelas incapacitantes, siendo la rapidez en su atención y tratamiento fundamentales para mejorar su recuperación, especialmente en los ictus isquémicos: por cada minuto de isquemia mueren más de 0,6 millones de neuronas. Se han establecido protocolos de actuación para brindar una atención más precoz, lo que ha supuesto un reto para los servicios multidisciplinares implicados en el código Ictus. El aumento de la incidencia y la limitación de recursos disponibles obligan a optimizar los procedimientos para conseguir una atención más eficiente. La implantación de la escala prehospitalaria Madrid DIRECT en la Comunidad Autónoma de Madrid ha mejorado significativamente el triaje de pacientes con código Ictus, reduciendo la saturación de los hospitales y los traslados secundarios urgentes. No obstante, los servicios implicados continúan al límite de su capacidad, lo cual evidencia la falta de una herramienta que guíe la optimización de esta cadena asistencial.

En este trabajo se ha desarrollado un simulador software que, a partir de algoritmos basados en datos epidemiológicos de la práctica diaria, refleja de forma fiable el funcionamiento del proceso y el consumo de recursos de esta cadena asistencial. Debido a las implicaciones éticas, la repercusión indirecta de esta herramienta en la atención de pacientes graves, se prioriza su usabilidad y precisión, con la meta de ser utilizable por profesionales sanitarios y gestores. El programa permite introducir diversos parámetros relativos a las características de los pacientes, los recursos de transporte y los centros sanitarios para simular diferentes casos, adaptándose al área a evaluar.

Buscando validar la funcionalidad de la herramienta en un escenario simplificado y abstraído de la Comunidad de Madrid, se han propuesto 3 casos de estudio. El análisis de los resultados obtenidos ha permitido identificar las fortalezas y debilidades de cada uno de los escenarios simulados y detectar qué organización asistencial optimiza en mayor grado los recursos disponibles. De este modo, se prueba la aptitud de esta herramienta para ayudar en la toma de decisiones fundamentadas en la evaluación del impacto de cada potencial cambio administrativo antes de ser implementado, reduciendo costes y asegurando la equidad en la atención al ictus en la región.

Palabras clave: Código Icuts, Ictus isquémico por oclusión de gran vaso, Trombectomía mecánica, Trombólisis intravenosa, Unidad ictus, Escala Madrid DIRECT, Escala Rankin modificada, Servicio madrile˜no de salud, M´aquina de estados finita, Simulador software, Miner´ıa de procesos en salud, Ayuda a la toma de decisiones, Optimización de procesos.

 $\overline{\phantom{0}}$ 

#### Abstract

<span id="page-6-0"></span>Stroke is one of the main causes of morbidity and mortality in Spain. Approximately half of the patients suffer disabling sequelae, and rapid care and treatment are essential to improve recovery, especially in ischemic strokes: for every minute of ischemia, more than 0.6 million neurons die. Action protocols have been established to provide earlier care, which has been a challenge for the multidisciplinary services involved in the Stroke code. The increase in incidence and the limited resources available make it necessary to optimize procedures in order to achieve more efficient care. The implementation of the Madrid DIRECT prehospital scale in the Community of Madrid has significantly improved the triage of patients with Stroke code, reducing hospital saturation and urgent secondary transfers. However, the services involved are still at the limit of their capacity, which highlights the lack of a tool to guide the optimization of this chain of care.

In this BSc Thesis a software simulator has been developed, which, using algorithms based on epidemiological data from daily practice, reliably reflects the functioning of the process and the use of resources in this chain of care. Due to the ethical implications, the indirect impact of this tool on the care of critically ill patients, its usability and accuracy are prioritized, with the goal of being usable by healthcare professionals and managers. The program allows the introduction of various parameters, related to patient characteristics, transport resources and healthcare centers to simulate different cases, adapting to the area to be evaluated.

In order to validate the functionality of the tool in a simplified scenario abstracted from the Community of Madrid, 3 case studies have been suggested. The analysis of the results obtained has made it possible to identify the strengths and weaknesses of each of the simulated scenarios, and to detect which administrative organization optimizes the available resources to the greatest extent. In this way, the suitability of this tool to support decision making based on the evaluation of the impact of each potential administrative change before being implemented, reducing costs and ensuring equity in stroke care in the region, has been proven.

Keywords: Stroke code, Ischemic stroke by large vessel occlusion, Endovascular thrombectomy, Intravenous thrombolysis, Stroke unit, Madrid DIRECT scale, modified Rankin Scale, Madrid's Health Service, Finite State Machine, Software simulator, Process Mining in healthcare, Decision-making support, Process optimization.

# <span id="page-8-0"></span>´ Indice general

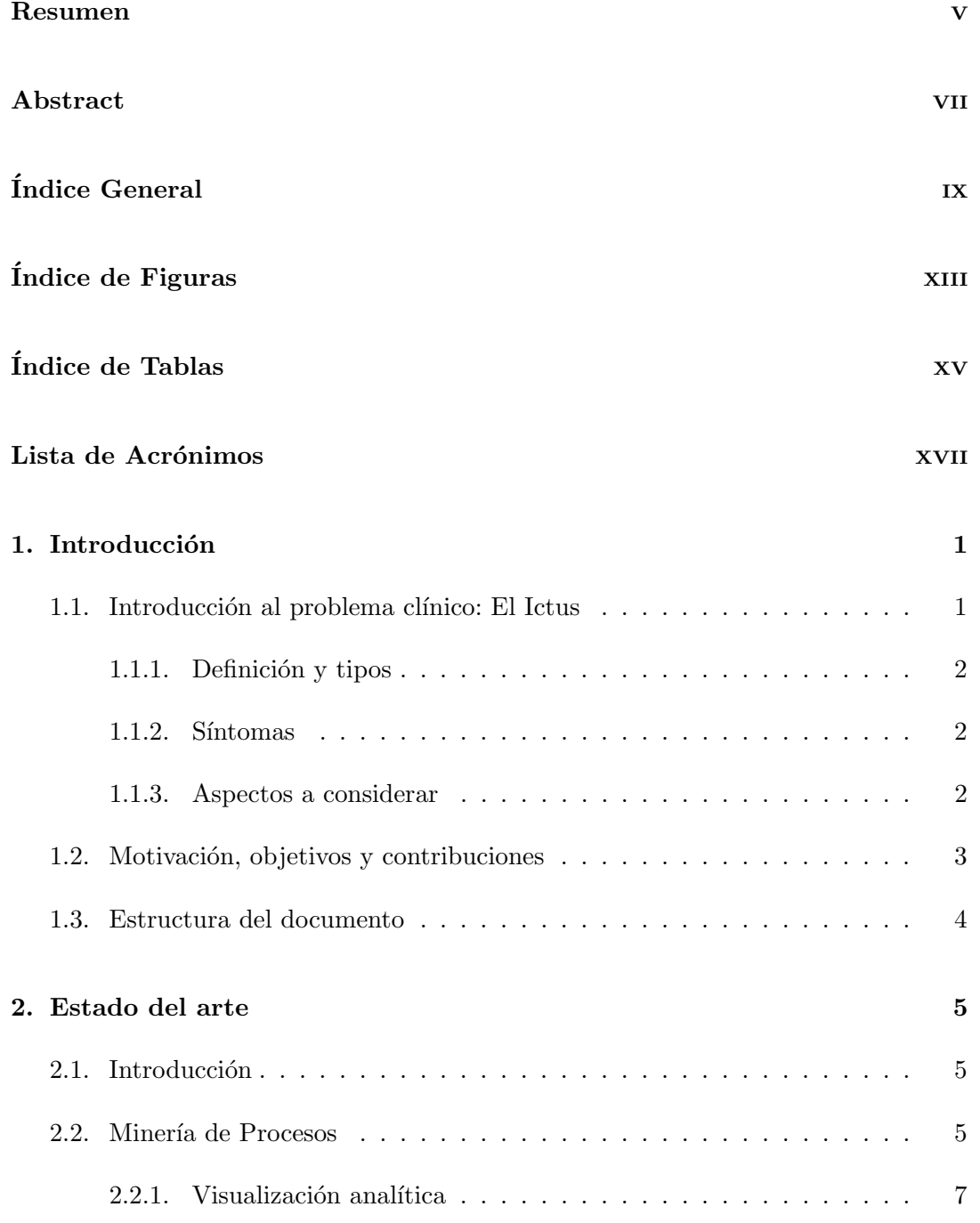

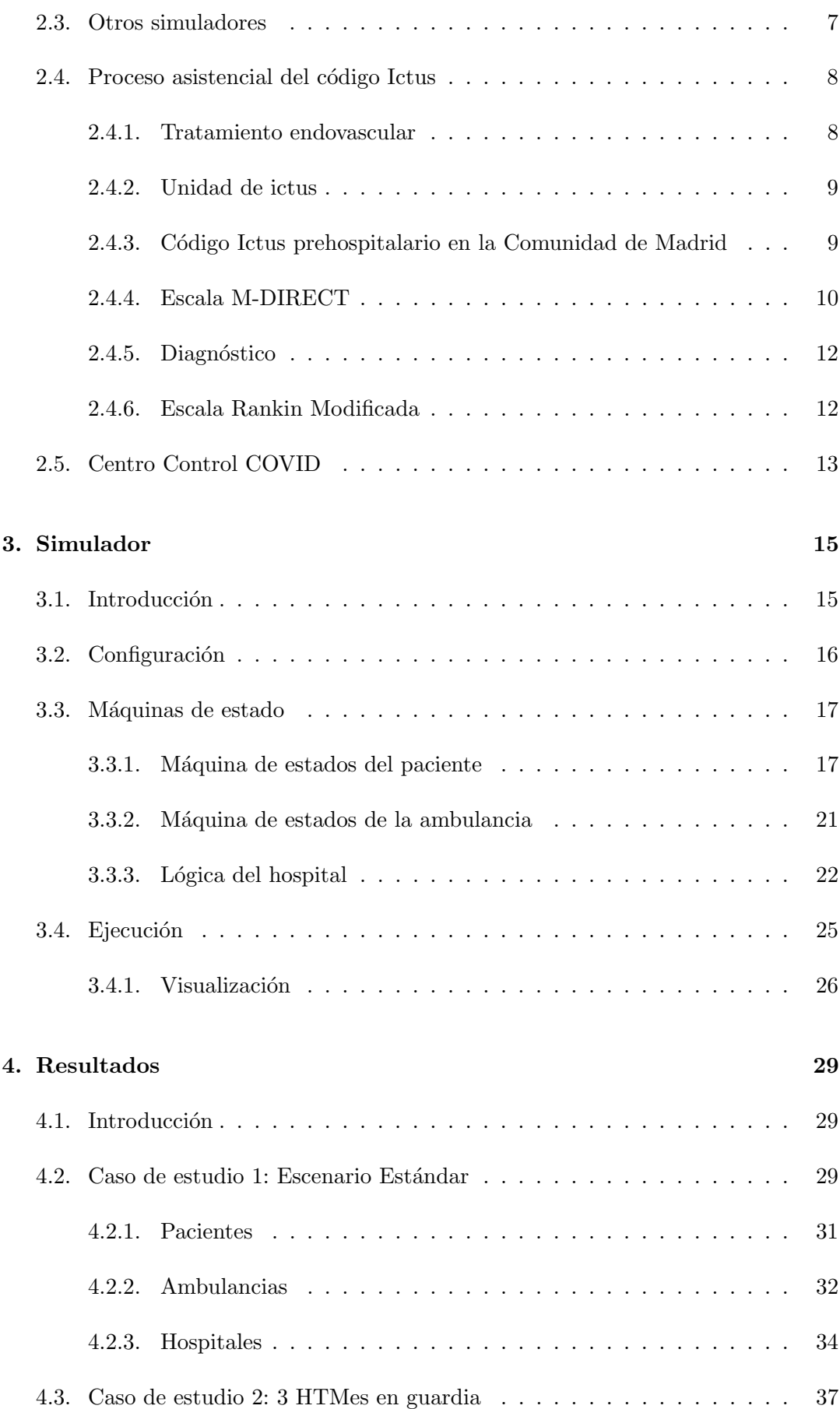

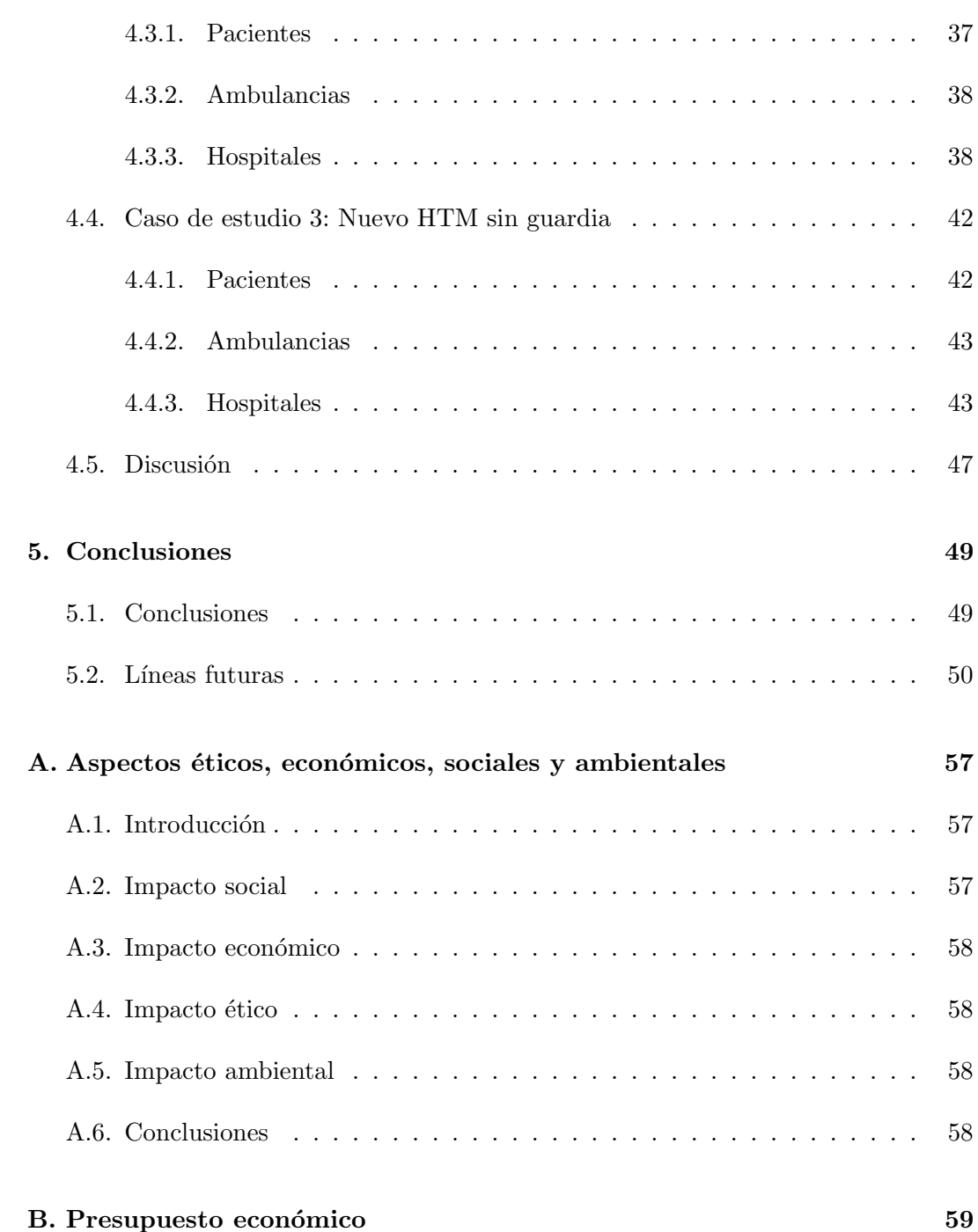

# <span id="page-12-0"></span>´ Indice de figuras

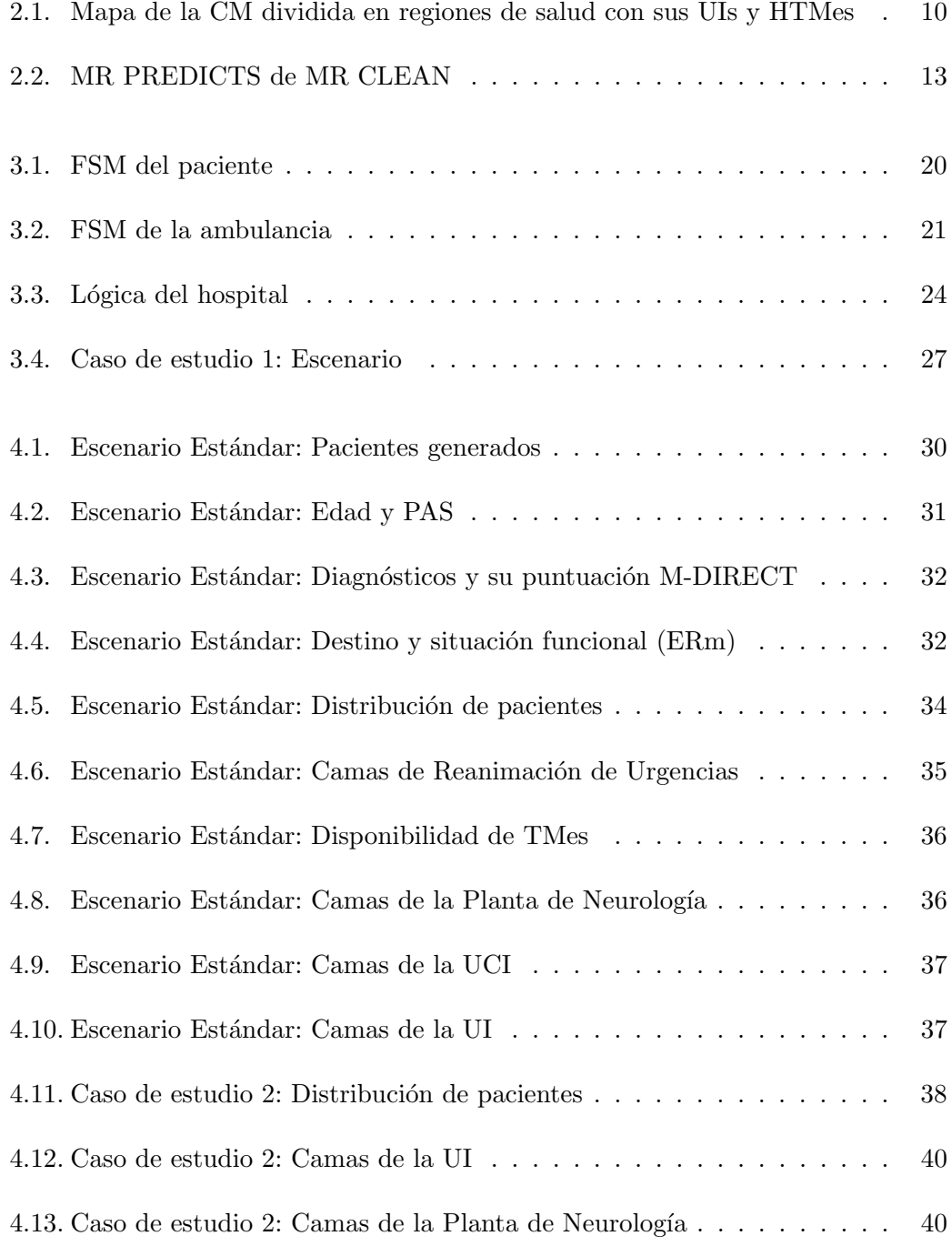

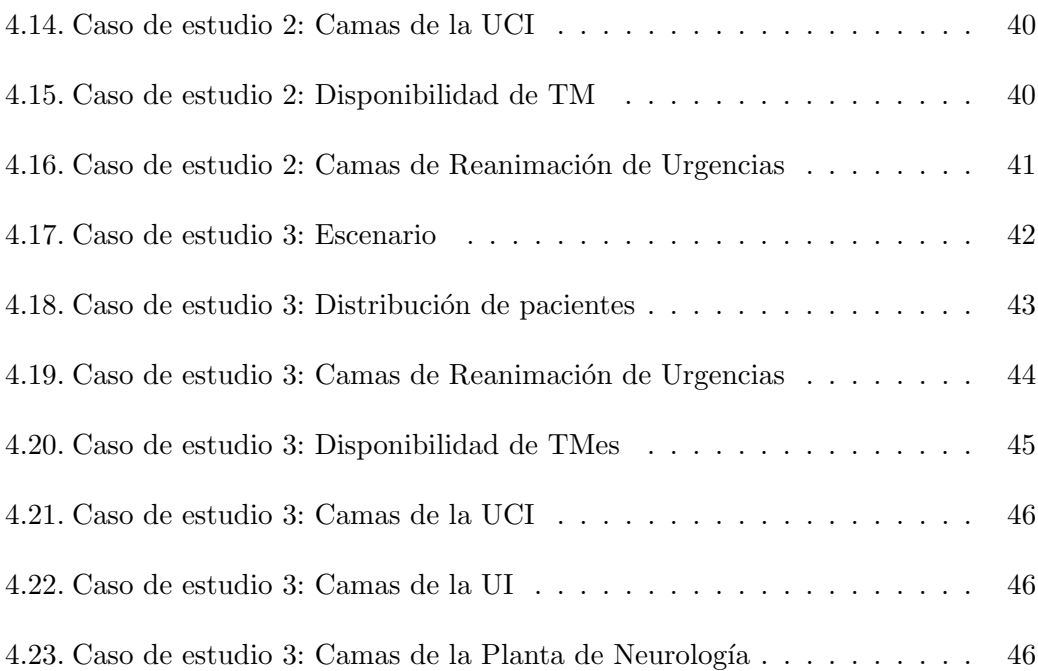

# <span id="page-14-0"></span>´ Indice de tablas

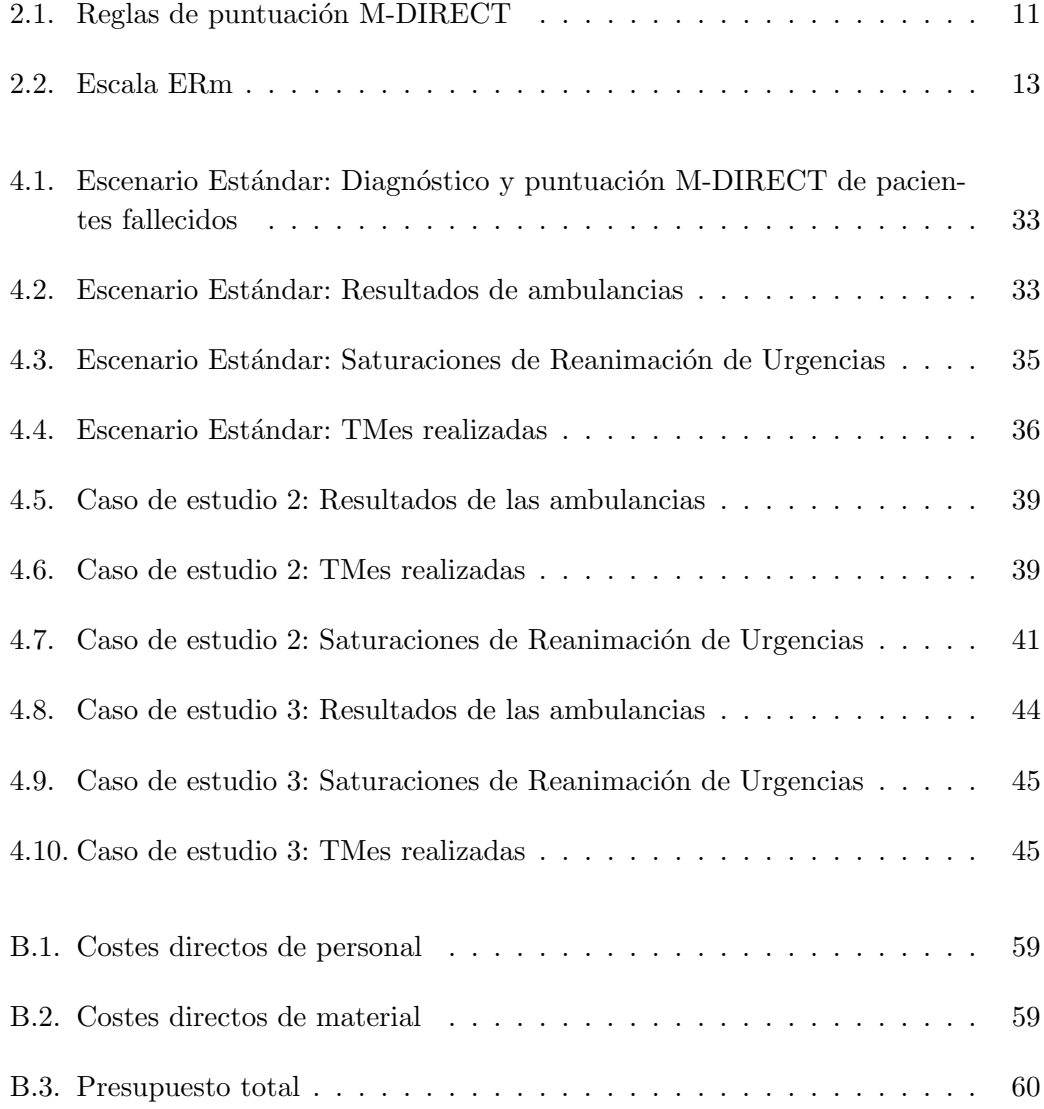

# Lista de Acrónimos

- <span id="page-16-0"></span>AIT: Ataque Isquémico Transitorio.
- Ax: Ambulancia 'x'.
- BPMS: Sistemas de administración de procesos de negocios (Business Process Management Systems).
- CCC: Centro de Control Covid.
- CM: Comunidad de Madrid.
- CPU: Unidad Central de Proceso (Central Process Unit).
- CSV: Valores Separados por Comas (Comma Separated Values).
- ERm: Escala Rankin Modificada.
- FSM: Máquina de estados finita (Finite State Machine).
- HTM: Hospitales con capacidad de Trombectomía Mecánica.
- Hx: Hospital 'x'.
- JSON: Notación de Objeto de JavaScript (JavaScript Object Notation).
- M-DIRECT: Escala prehospitalaria Madrid-DIrect Referral to Endovascular CenTer.
- MR CLEAN: Multicenter Randomized CLinical trial of Endovascular treatment for Acute ischemic stroke in the Netherlands.
- NIHSS: National Institutes of Health Stroke Scale.
- OGV: Ictus isquémico por Oclusión de Gran Vaso.
- **PAS:** Presión Arterial Sistólica.
- RACE: Rapid Arterial oCclusion Evaluation.
- rt-PA: Activador de Plasminógeno Tisular Recombinante (Recombinant Tissue Plasminogen Activator).

Rx: Región 'x'.

- SAMUR: Servicio de Asistencia Municipal de Urgencia y Rescate.
- SERMAS: SERvicio MAdrileño de Salud.
- SNS: Sistema Nacional de Salud.
- SUMMA: Servicio de Urgencias Médicas de MAdrid.
- TC: Tomografía Computerizada.
- TFG: Trabajo de Fin de Grado.
- TIV: Trombólisis IntraVenosa.
- TM: Trombectomía Mecánica.
- UCI: Unidad de Cuidados Intensivos.
- UI: Unidad Ictus.
- XML: Lenguaje de marcado extensible (eXtensible Markup Language).

## <span id="page-18-0"></span>Capítulo 1

# Introducción

El ictus es una de las principales causas de morbimortalidad en España. Aproximadamente la mitad de los pacientes padecen secuelas incapacitantes, siendo la rapidez en su atención y tratamiento fundamentales para mejorar su recuperación. En la última década, se establecieron protocolos de actuación para brindar a los pacientes con ictus una atención más precoz. El código Ictus comprende todas las actuaciones desde la primera llamada, al inicio de los s´ıntomas, hasta que recibe el tratamiento m´as adecuado en un centro determinado. Coordina servicios de emergencias extrahospitalarios, urgencias hospitalarias, especialistas en neurología, radiología, neurocirugía y medicina intensiva. Las nuevas técnicas e indicaciones para el tratamiento significan un reto para estos agentes, lo cual, junto con el aumento de la incidencia y los recursos limitados, obliga a optimizar los procedimientos para conseguir una atención más eficiente.

La implantación de la escala prehospitalaria Madrid DIRECT en la Comunidad de Madrid (CM) ha mejorado significativamente el triaje de pacientes con código Ictus, reduciendo la saturación de los hospitales de alto nivel y los traslados secundarios urgentes. No obstante, los servicios implicados continúan al límite de su capacidad, lo cual evidencia la falta de una herramienta que ayude a la localización de debilidades en el proceso, identificando cuellos de botella. Se necesita un instrumento que guíe la optimización de la cadena asistencial del código Ictus.

#### <span id="page-18-1"></span>1.1. Introducción al problema clínico: El Ictus

El ictus es una pandemia silenciosa: primera causa de discapacidad en el mundo y segunda causa de mortalidad en España, donde ocurre en 187,4 de cada 100.000 habitantes al año. En 2010, esta patología costó 102,2 millones de años de vida ajustados a discapacidad, y en 2019 supuso 6,6 millones de muertes en el mundo. La mitad de los supervivientes ven limitadas sus actividades cotidianas, y más de un tercio perciben su estado de salud como malo o muy malo. El coste total en gasto sanitario y pérdida de productividad en la Unión Europea se traduce en 45 millones de euros anuales. Es más, se estima que para 2047 aumentará la prevalencia en un  $27\%$  por el aumento de incidencia y la reducción de mortalidad en Europa. [\[1\]](#page-68-0)[\[2\]](#page-68-1)

#### <span id="page-19-0"></span>1.1.1. Definición y tipos

El ictus se define como un trastorno de la circulación cerebral que altera el funcionamiento de una o varias partes del encéfalo por insaturación súbita. Según el mecanismo de producción se diferencian entre hemorrágico e isquémico. [\[3\]](#page-68-2)

- Ictus isquémico: El ictus isquémico se produce por un defecto en el aporte circulatorio del enc´efalo. Si se restablece antes de que se produzcan lesiones tisulares con una recuperación clínica completa en las primeras 24 horas, se denomina Ataque Isqu´emico Transitorio (AIT). Si la isquemia perdura y lesiona el parénquima encefálico, se denomina infarto cerebral. Cuando la oclusión afecta la arteria carótida interna terminal o el segmento esfenoidal de la arteria cerebral media, el ictus se denomina de Oclusión de Gran Vaso (OGV). Algunos estudios también consideran OGV la oclusión de la región insular de la arteria cerebral media o la arteria basilar. [\[3\]](#page-68-2)
- Ictus hemorrágico: El ictus hemorrágico se produce por una extravasación de sangre encefálica, normalmente debida a la ruptura de un vaso sanguíneo. [\[3\]](#page-68-2)

#### <span id="page-19-1"></span>1.1.2. Síntomas

Los síntomas, aunque orientan sobre la ubicación de la lesión, no permiten diferenciar el tipo de ictus. Los m´as frecuentes son: p´erdida de fuerza o sensibilidad de un lado del cuerpo (reflej´andose en inestabilidad y torpeza), dificultad para hablar o comprender el lenguaje, pérdida de campo visual y cefalea intensa asociada a vómitos. En el caso de los OGV, los s´ıntomas pueden incluir alteraciones en funciones corticales  $($ lenguaje y visión $).$  [\[3\]](#page-68-2)

#### <span id="page-19-2"></span>1.1.3. Aspectos a considerar

El flujo cerebral normal es de 60 ml/min por cada 100g de tejido. Durante un ataque vascular un flujo de entre 8 y 18ml determina el área de penumbra isquémica (tejido salvable), cuya restauración puede evitar la muerte neuronal y reestablecier la funcionalidad del área. Por cada minuto de isquemia mueren entre 0,6 y 2 millones de neuronas, por lo que es fundamental una respuesta r´apida, eficaz y coordinada. El alto riesgo de lesión tisular justifica, ante la menor sospecha de ictus agudo, proceder como si lo fuera hasta que se demuestre lo contrario. [\[3\]](#page-68-2)

El proceso asistencial del ictus es largo, costoso y su continuidad influye en el pron´ostico vital y funcional. En los pacientes m´as ancianos, fr´agiles y susceptibles de desarrollar s´ındrome confusional, suelen ser precisos cuidados m´as complejos y prolongados, cuya descentralización dificulta su accesibilidad y adherencia. Asimismo, mantener alejado al paciente de su entorno dificulta el apoyo familiar e influye negativamente en su recuperación por desarraigo. Evitar traslados innecesarios a centros lejanos es fundamental al derivar a los pacientes. [\[3\]](#page-68-2)

#### <span id="page-20-0"></span>1.2. Motivación, objetivos y contribuciones

En la CM se atiende a 12.447 pacientes con código Ictus al año, lo cual mantiene saturada su cadena asistencial [\[1\]](#page-68-0). Se necesita un instrumento que ayude a optimizar el uso de los recursos disponibles. El propósito de este Trabajo de Fin de Grado (TFG) es el desarrollo y validación de una herramienta de simulación software que, a partir de algoritmos basados en los datos epidemiológicos de la práctica diaria en la CM, refleje de forma fiable el funcionamiento de los distintos procesos y el consumo de recursos, tanto institucionales como humanos, dentro de la cadena asistencial del código Ictus. Siguiendo los principios de la minería de procesos, el programa deberá permitir introducir diversos par´ametros de entrada para simular diferentes casos, adaptándose al área o institución a evaluar, con el objetivo de guiar la optimización de los procedimientos.

La herramienta desarrollada se compone de 7 tipos de entidades: pacientes, ambulancias, unidad de Reanimación de Urgencias, equipos de Trombectomía Mecánica (TM), Unidades de Cuidados Intensivos (UCI), Unidades Ictus (UI) y Plantas de Neurología. En cada iteración de la simulación, se decide si se genera un paciente y el flujo que seguirá por el proceso: ambulancia asignada, gravedad, centro al que trasladarle, diagnóstico, tratamiento y unidades en las que ingresarle; tras su alta se traslada a su casa, a un centro de rehabilitación o a una residencia. Finalmente, a los 3 meses simula un seguimiento mediante la escala Rankin para comprobar su situación funcional. El flujo de cada paciente influirá directamente en el del resto de entidades, por ser los recursos de los que hace uso.

El simulador, con objetivo de maximizar su versatilidad y potencial, se ha parametrizado, permitiendo una rápida adaptación a cualquier escenario que se desee evaluar. Los distintos entornos se consiguen modificando los valores de campos declarados en un fichero de Notación de Objeto de JavaScript (JSON, JavaScript Object Notation) externo al código, con el fin de reducir la posibilidad de error. Estas variables especifican el área geográfica, densidad de población, localización y capacidad de los hospitales y ambulancias, etc. Los datos extraídos del comportamiento de cada una de las entidades se exportan a ficheros de valores separados por comas (CSV, Comma Separated Values) para facilitar su análisis. Este TFG pretende validar la funcionalidad de la herramienta en un escenario simplificado abstra´ıdo de la CM, para ello se han analizado 3 casos de estudio. Se valoran diferentes

cambios administrativos (cambiar las guardias o a˜nadir un nuevo hospital) para estudiar su impacto en el proceso asistencial del código Ictus. El análisis de los resultados permite identificar las fortalezas y debilidades de cada uno de los escenarios simulados y detectar qué organización asistencial optimiza en mayor grado los recursos técnicos y humanos disponibles, demostrando su capacidad de ayuda a la decisión.

#### <span id="page-21-0"></span>1.3. Estructura del documento

Esta memoria comienza con una introducción al problema clínico (Capítulo [1\)](#page-18-0). Posteriormente, se detalla el estado del arte de las tecnologías relevantes para el desarrollo del proyecto (Cap´ıtulo [2\)](#page-22-0). Una vez contextualizado, se describe el funcionamiento del simulador desarrollado (Capítulo [3\)](#page-32-0) previo al análisis de resultados en tres casos de estudio, que serán discutidos (Capítulo [4\)](#page-46-0). Finalmente, se exponen conclusiones y se indican las l´ıneas de trabajo futuras abiertas a partir de la herramienta desarrollada y validada (Capítulo [5\)](#page-66-0).

Se incluyen como anexo el impacto del proyecto en aspectos éticos, económicos, sociales y ambientales (Anexo [A\)](#page-74-0); y el presupuesto económico de este TFG (Anexo [B\)](#page-76-0).

### <span id="page-22-0"></span>Capítulo 2

# Estado del arte

#### <span id="page-22-1"></span>2.1. Introducción

Para proporcionar atención de alta calidad y máxima eficiencia se debe optimizar la administración de recursos del sistema sanitario: reducir costes, tiempos de espera y mejorar la productividad. Deben analizarse los flujos de actividad clínica y admimistrativa a través de datos empíricos, lo cual es posible gracias a la aplicaci´on de herramientas de inteligencia de negocios. Son procesos complejos, difíciles de modelar y automatizar: son dinámicos (rápida evolución y nuevos paradigmas), multidisciplinares, variables (diversidad de actividades ejecutables en subprocesos simultáneos que dependen de las características del paciente y las decisiones autónomas de los profesionales), y generadores de grandes volúmenes de datos de diversas fuentes. [\[4\]](#page-68-3)[\[5\]](#page-68-4)[\[6\]](#page-68-5)[\[7\]](#page-68-6)

#### <span id="page-22-2"></span>2.2. Minería de Procesos

La minería de procesos es una técnica de administración que permite extraer conocimiento, en forma de modelos específicos, a partir de registros de eventos (actividades referidas a un caso identificado en un momento y lugar determinados que generan datos: qué, por quién y para quién). La administración de procesos utiliza software para estudiarlos desde distintos niveles de abstracción: descubre caminos, relaciones entre departamentos y detalles de flujo gracias a diseñar, simular, controlar y analizarlos. Estos softwares se llaman Sistemas de Administración de Procesos (BPMS, Business Process Management Systems), y son la base teórica de la herramienta de simulación a desarrollar en este TFG. [\[4\]](#page-68-3)

Un modelo del comportamiento real permite entender mejor el proceso e identificar mejoras y reglas de decisión: qué ha pasado, por qué, qué pasará y qué es lo mejor que puede pasar. [\[6\]](#page-68-5)

Hay tres tipos de minería de procesos: La minería de conformidad, la de extensión y la de descubrimiento. La minería de conformidad delata las desviaciones del protocolo teórico. La de extensión enriquece el modelo original (guías y protocolos de práctica clínica) con los hechos reales. La minería de descubrimiento monitoriza el rendimiento de los componentes trabajando juntos: a partir del modelo original, contexto organizacional y propiedades de ejecución, extrae una descripción estructurada de las actividades asistenciales durante su ejecución. [\[5\]](#page-68-4)

Tras preprocesar los registros para eliminar la actividad de bajo nivel y agruparlos por propiedades, se procede a minar los datos. Los mejores algoritmos para procesos poco estructurados son Trace clustering, Fuzzy Miner y Heuristics miner [\[6\]](#page-68-5). Se diferencian cuatro perspectivas:

- Control de flujo: deriva automáticamente modelos de los registros tratando ruido y excepciones para enfocarse en el proceso principal (camino más frecuente), del que deduce una red heurística simple. Fuzzy Miner mezcla abstracción y clustering para ofrecer una vista dinámica de alto nivel que reproduce los registros de procesos no estructurados como casos fluyendo por el modelo.
- Organizacional: analiza las relaciones entre autores de ejecución y mide la frecuencia de traslados entre departamentos (métrica Handover of work).
- Rendimiento: estudia cada caso en el tiempo, ofreciendo métricas temporales y n´umero de eventos por instancia, lo que facilita el descubrimiento de patrones.[\[5\]](#page-68-4)

Importar herramientas BPMS de interfaz amigable, como ProM y Disco, al ´ambito de la salud permite crear un entorno de asistencia a la administración de tareas de caja blanca [\[4\]](#page-68-3). Se deben ofrecer técnicas que faciliten la comprensión de lo que está fallando a los profesionales. Es necesario un modelo de actividades y transiciones para identificar entidades, flujos de participantes y comparar con la ejecución real. Con las conclusiones obtenidas se rediseña el proceso para implementar y evaluar de nuevo, constituyendo el ciclo de vida BPMS. [\[6\]](#page-68-5)[\[7\]](#page-68-6)

**ProM** Es un Marco extensible que soporta técnicas de minería de procesos como complementos Java. Puede construir modelos convertibles entre formatos como redes Petri o fórmulas lógicas. Cada registro de un evento (en formato de lenguaje de marcado extensible (XML, eXtensible Markup Language)) es una entrada, y sus resultados pueden representarse gráficamente (v. g. formato XML o modelo transaccional mostrando los eventos posibles). Destaca para analizar un mismo proceso durante diferentes periodos de tiempo. [\[4\]](#page-68-3)[\[8\]](#page-69-0)[\[6\]](#page-68-5)

Disco Set de herramientas de Fluxicon compatible con ProM. Importa datos de los sistemas de información hospitalarios automáticamente y descubre mapas a partir de su interpretación (basado en Fuzzy Miner: minería de datos como actividad interactiva). El resultado es una animación (reproducción de registros) acompañada por estadísticas; prioriza rapidez a precisión. [\[9\]](#page-69-1)

Aunque los sistemas de información hospitalarios ya generan registros (historias cl´ınicas electr´onicas), no se ha logrado la interoperabilidad plena ni son accesibles por su confidencialidad. Ante esta situación, en este TFG se ha diseñado e implementado un simulador con perspectiva de rendimiento-descubrimiento recurso-céntrica a partir de información facilitada por el Hospital Universitario La Paz y el protocolo oficial de código Ictus de la CM. Estudiará los cambios de estado de los recursos en lugar de los pacientes, con énfasis en usos y métricas temporales para ayudar a la mejora de disponibilidad de recursos. [\[6\]](#page-68-5)

#### <span id="page-24-0"></span>2.2.1. Visualización analítica

Los usuarios finales del simulador son profesionales de la salud que deben tomar decisiones basadas en datos reales. Tanta información heterogénea, subjetiva y redundante dificulta la extracción de conocimiento por usuarios no expertos, que deben ser capaces de hacer los análisis sin ayuda. Los resultados (nombres, notación y diagramas) deben ser entendibles manteniendo su precisión. Para ello, se aborda el problema mediante un análisis visual, que facilita el razonamiento a través de interfaces interactivas avanzadas. Combina conceptos de interacción hombre máquina con minería de datos, modelos estadísticos y de correlación para reducir el número de variables a los l´ımites del conocimiento humano, ocultando la complejidad de los datos subyacentes.  $[7][10][11][12]$  $[7][10][11][12]$  $[7][10][11][12]$  $[7][10][11][12]$ 

Las herramientas actuales generalmente se enfocan en una visión particularizada de la historia cl´ınica de cada paciente y en alertas de potenciales problemas detectados en sus datos de monitorización. No obstante, varias agencias han publicado bases de datos geoespaciales y temporales del Sistema Nacional de Salud (SNS) cuyo análisis retrospectivo (todavía un reto) será útil para la administración sanitaria. [\[10\]](#page-69-2)

Para este trabajo, es altamente relevante una visualización que permita compren-der el proceso simulado y gráficas que resuman sus resultados. [\[10\]](#page-69-2)

#### <span id="page-24-1"></span>2.3. Otros simuladores

**Alaska**[\[13\]](#page-69-5): Es un set de herramientas que permite la realización de experimentos de flexibilidad de procesos, controlados a partir de un plan detallado para descubrir sus debilidades y fortalezas. Pretende lograr flexibilidad a través de procesos poco estructurados y sin acciones paralelas. Es un soporte para patrones de aplazamiento de toma de decisiones hasta que se disponga de información con alta disponibilidad y fiabilidad, es decir, durante la ejecución.

GRETA[\[14\]](#page-69-6): Modela grandes procesos estructurados jerárquicamente en subprocesos conectados por el flujo de información. Está basado en escenarios paralelos (variaciones), resultando en modelos espagueti dif´ıciles de interpretar pero traducibles a código ejecutable. Es una herramienta escalable y con un editor gráfico fácil de usar.

PrICE[\[15\]](#page-69-7): Prototipo de set de herramientas a partir de ProM para apoyar la optimización de procesos creando alternativas del proceso original. Encuentra operaciones redise˜nables mediante miner´ıa de procesos y crea modelos interactivos alternativos (el usuario puede restringirlos para asegurar su viabilidad). Finalmente, evalúa el rendimiento de cada uno de ellos simulándolos para elegir el mejor. Complementa el ciclo de vida completo de BPMS.

#### <span id="page-25-0"></span>2.4. Proceso asistencial del código Ictus

Se describirá brevemente el complejo proceso asistencial del código Ictus: tratamientos, protocolos, actores y otros datos de interés que ayudarán a enmarcar la situación actual y las carencias del sistema.

#### <span id="page-25-1"></span>2.4.1. Tratamiento endovascular

Existen dos tratamientos que reducen de manera notable la morbimortalidad en casos de ictus: Trombólisis IntraVenosa (TIV) y Trombectomía Mecánica (TM). [\[3\]](#page-68-2)

- $\bullet$  Trombólisis intravenosa: Aplicada cuando un paciente presenta una obstrucci´on en la arteria, por un trombo o por una embolia desplazada. Se administra un Activador de Plasminógeno Tisular Recombinante (rt-PA), fármaco que acelera e intensifica la disolución fisiológica natural (fibrinólisis) que trata de lisar la obstrucción. Este procedimiento es seguro y eficaz durante el inicio de los síntomas, en las primeras 4,5 horas. Es accesible y fácil de administrar. [\[3\]](#page-68-2)
- Trombectomía mecánica: Consiste en la extracción de trombos in situ mediante cateterismo arterial. Desde 2015 es el tratamiento de elección para OGV, reduciendo de forma significativa la mortalidad y dependencia en pacientes con pronóstico grave sin tratamiento. No obstante, sólo es aplicable tras la confirmación de OGV por pruebas de neuroimagen. Recomendado en las 6 primeras horas desde la aparici´on de sintomatolog´ıa. Por ser un tratamiento invasivo, deben valorarse los riesgos y beneficios. El pronóstico funcional del paciente será inversamente proporcional a su edad biológica (situación basal y comorbilidades), elocuencia y volumen de infarto (tiempo de oclusión por grado de colateralidad). [\[3\]](#page-68-2)

La infraestructura requerida (sala y equipos multidisciplinares especializados en intervencionismo vascular) limita la ejecución de este procedimiento. Sólo está disponible en hospitales de tercer nivel (HTM, Hospitales de Trombectomía Mecánica), lo que supone un reto organizativo importante para las redes de atención al ictus.

#### <span id="page-26-0"></span>2.4.2. Unidad de ictus

En España hay  $75$  UIs. Son instalaciones de 4 a 6 camas con monitorización contínua no invasiva, atendidas por especialistas en neurología y capacidad de TIV. Han demostrado aumentar la supervivencia y mejorar el pronóstico funcional de los pacientes con ictus. [\[3\]](#page-68-2)[\[16\]](#page-69-8)[\[17\]](#page-69-9)

Código Ictus La atención precoz al ictus es fundamental, por ello se requiere una respuesta rápida, eficaz y coordinada. Idealmente, el código Ictus se activará en fase prehospitalaria ante sospecha de accidente neurovascular por s´ıntomas compatibles; situación denominada: Código Ictus prehospitalario. Hablaremos de Código Ictus hospitalario, si el paciente llega al hospital por sus medios o no es identificado de forma precoz. Y si el accidente se produce estando ingresado en una institución sanitaria se tratará de Código Ictus intrahospitalario. [\[3\]](#page-68-2)

#### <span id="page-26-1"></span>2.4.3. Código Ictus prehospitalario en la Comunidad de Madrid

La CM recogió en su protocolo de consenso en 2011 la TM para pacientes seleccionados con OGV. De sus 15 hospitales comunitarios, 10 tienen UI, y 7 de ellos capacidad de TM, que ejercen de lunes a viernes de 8h a 15h. Los hospitales están distribuidos en dos nodos (noreste y suroeste) con guardias rotatorias semanales de tres hospitales on-call (uno regular en cada nodo y otro para ictus infantil). Los centros están relativamente próximos (a menos de 20 km), pero sus servicios están descentralizados y su capacidad es limitada. Podemos observar su distribución en la Figura [2.1.](#page-27-1) [\[3\]](#page-68-2)[\[18\]](#page-70-0)[\[19\]](#page-70-1)

Originalmente, todo paciente con sospecha de ictus agudo se trasladaba al hospital m´as cercano con UI, independientemente de su capacidad, es el denominado modelo drip and ship. Posteriormente surgió el modelo mothership, que prioriza la capacidad de TM para que, desde su llegada, el paciente pueda recibir cualquier tratamiento de forma inmediata [\[3\]](#page-68-2). El primer modelo ofrece acceso r´apido a TIV y distribuye los casos entre todas las UI, pero tiene escasa eficacia al aumentar el consumo de recursos por la necesidad de segundos traslados urgentes para más del 60 % de pacientes que requieran TM, lo cual pone en riesgo la eficacia del tratamiento (de los pacientes trasladados el 41 % no reciben el tratamiento por superar la ventana temporal recomendada), adem´as de la duplicidad de hospitalizaciones y pruebas.

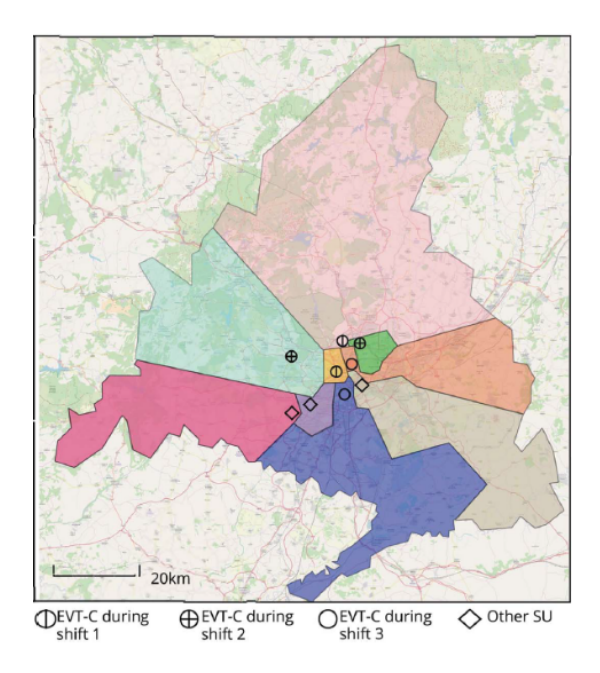

<span id="page-27-1"></span>Figura 2.1: Mapa de la CM dividida en regiones de salud con sus hospitales con UI (rombos) y HTMes (círculos), indicando su turno de guardia. EVT-C = HTM;  $SU = IU$ . [\[20\]](#page-70-2).

En cambio, el segundo modelo permite rápido acceso a TM y ahorra en complicaciones y gastos por traslados secundarios, pero sobresatura los HTM e infrautiliza las UI, además de retrasar el acceso a TIV (tan sólo un  $10,5\%$  de los pacientes con ictus isquémico son elegibles para TM). [\[3\]](#page-68-2)[\[18\]](#page-70-0)

La red ictus madrileña corre riesgo de colapsar, en  $2015$  el  $10\%$  de los códigos ictus atendidos no tuvieron acceso a camas en la UI debido a su saturación. Es fundamental que el paciente acuda directamente a un centro que le pueda ofrecer el tratamiento que necesite y as´ı potenciar los beneficios de ambos modelos: evitar traslados secundarios urgentes y saturaciones. Un sistema híbrido es la solución para mejorar el sistema de derivación de pacientes, posible gracias a escalas prehospitalarias.  $[3][18]$  $[3][18]$ 

#### <span id="page-27-0"></span>2.4.4. Escala M-DIRECT

La escala Madrid DIRECT (Madrid-DIrect Referral to Endovascular CenTer, M-DIRECT) es la primera con el objetivo de identificar pacientes susceptibles de beneficiarse de TM a partir de una exploración neurológica elemental. La capacidad de diferenciar a este grupo de pacientes en un entorno prehospitalario facilitaría su triaje, lo que desde la perspectiva cl´ınica reduce el tiempo hasta el tratamiento, y desde la perspectiva organizativa los traslados secundarios y la sobrecarga de HTMes, sin reducir el porcentaje de pacientes tratados. [\[3\]](#page-68-2)

Criterios de puntuación escala M-DIRECT

| Examinación clínica        | Puntuación | <b>PAS</b>     | Puntuación |         | Edad en años                   | Puntuación |
|----------------------------|------------|----------------|------------|---------|--------------------------------|------------|
| Hemiparesia grave superior |            | $<$ 180 mmHg   |            |         | $<85$ o estado basal excelente |            |
| Hemiparesia grave inferior | $+1$       | $180-189$ mmHg | - 1        | 85      |                                | $\sim$     |
| Desviación de la mirada    |            | $190-199$ mmHg | -2         | 86      |                                | -2         |
| Afasia o Heminegligencia   | $+1$       | $200-209$ mmHg | -3         | 87      |                                | $-5$       |
|                            |            | $>= 210$ mmHg  | -4         | $>= 88$ |                                | $-11$      |

<span id="page-28-0"></span>Tabla 2.1: Reglas de puntuación de la escala M-DIRECT. [\[20\]](#page-70-2)

Esta escala es una adaptación de la escala DIRECT al entorno de la CM: alta formación en atención al código Ictus del Servicio de Urgencias Médicas de MAdrid (SUMMA), el Servicio de Asistencia Municipal de Urgencia y Rescate (SAMUR), y los equipos hospitalarios. La heterogeneidad geográfica, económica, política y sanitaria de las redes ictus hacen necesario adaptar cada escala al entorno objetivo para cumplir con la sensibilidad y especificidad requeridas (82 % de especificidad para TM en este caso, superior al valor deseado de 80 %). [\[18\]](#page-70-0)[\[20\]](#page-70-2)

M-DIRECT engloba el conjunto de parámetros clínicos con mayor asociación estadísticamente significativa a la indicación de TM de la escala catalana RACE (Rapid Arterial Occlusion Evaluatuion), cuyo objetivo es identificar pacientes con mayor gravedad, sin distinguir ictus hemorrágicos de OGV, por lo que no es capaz de determinar el centro más apropiado al que trasladarse. RACE está derivada de la National Institutes of Health Stroke Scale (NIHSS), que es la medida universal para el déficit neurológico secundario al ictus en base a elementos clínicos. A estos elementos se añaden datos demográficos como la edad y la Presión Arterial Sistólica (PAS) del paciente. [\[3\]](#page-68-2)

Para su uso en el menor tiempo posible por los servicios de emergencia, se prioriza la simplicidad y accesibilidad. Sus elementos (de rápida comprobación) suman o restan hasta una puntuación de 4. El paciente ideal para TM es aquel con 4 o 5 signos de exploración neurológica, menor de 85 años y con PAS menor de 181mmHg. Como se puede observar en la Tabla [2.1,](#page-28-0) cada s´ıntoma cl´ınico presente suma un punto; son indicadores de TM: hemiparesia grave inferior  $y/\sigma$  superior, desviación de la mirada, alteración del lenguaje (afasia) y heminegligencia. En cambio, por cada 10 mmHg de PAS sobre 180 se restar´a un punto, ya que valores altos son comunes en AITes, hemorragias e ictus no susceptibles a TM. De forma similar, si el paciente es mayor de 84 años y no presenta una situación basal excelente, se restará un punto por cada a˜no superior a los 84 hasta los 88. Esto se debe a que este grupo de pacientes con OGV y alta dependencia suelen presentar síntomas más leves y mayor afectación del territorio posterior, además de comorbilidades; sólo el 45 % recibe TM, frente a un 70 % de los menores de 85. [\[3\]](#page-68-2)

Si la puntuación obtenida es menor que 2, se trasladará el paciente al hospital con UI más cercano, independientemente de su capacidad; si la puntuación es igual o mayor que 2, se trasladará directamente al HTM en servicio más cercano. [\[3\]](#page-68-2)

M-DIRECT ha demostrado que una sencilla escala prehospitalaria optimiza el

proceso asistencial del código Ictus. Desde su implantación en 2017 ha sido validada interna y externamente, demostrando gran adherencia (96 %) y alto valor predictivo. Además, ha influido en el aumento de un  $33\%$  de las TM realizadas, la reducción de un 63 % de los traslados urgentes y un  $33$  % del tiempo desde primera atención hasta tratamiento. No obstante, los HTM todavía se enfrentan a una saturación de entre 1 y 4 pacientes semanales. [\[3\]](#page-68-2)

#### <span id="page-29-0"></span>2.4.5. Diagnóstico

Una vez en el hospital, se deberá comprobar mediante NIHSS la ausencia de otro cuadro de sintomatolog´ıa similar y confirmar el tipo de ictus a trav´es de una Tomografía Computerizada (TC) cerebral. Si se observa extravasación de sangre, se clasificará como ictus hemorrágico, si no se observan alteraciones, se asume isquémico, pues puede presentar imágenes normales durante las primeras horas. [\[3\]](#page-68-2)

Si es un ictus isquémico y sin contraindicaciones, se aplicará TIV lo antes posible. Para valorar TM se debe demostrar que existe OGV mediante una angiotomografía computerizada, y tenerse en cuenta que el 20 % de los OGV se resuelven tras TIV, y el  $2\%$  sin tratamiento. Si el hospital no es HTM y la situación clínica del paciente lo requiere y permite, deberá realizarse un traslado urgente secundario. [\[3\]](#page-68-2)

Ante casos de dificil evaluación, un ejemplo de herramienta validada que ayuda a la toma de decisiones es MR PREDICTS (Figura [2.2\)](#page-30-1), predictor de beneficios y pronóstico de TM a partir de resultados de ensayos del *Multicenter Randomized* Clinical Trial of Endovascular Treatment for Acute Ischemic Stroke in the Netherlands (MR CLEAN). Predice el resultado funcional más probable en función de las características basales del paciente: edad, NIHSS, comorbilidades, dependencia basal pre-ictus, PAS, nivel de glucosa, localización del ictus, resultados de TC y tiempo desde el inicio de los síntomas. [\[21\]](#page-70-3)

#### <span id="page-29-1"></span>2.4.6. Escala Rankin Modificada

El resultado funcional del proceso asistencial se mide con la Escala Rankin Modificada (ERm). La dependencia basal de los pacientes tras 3 meses del alta se clasifica en grados de discapacidad bien definidos: de ERm-0 (sin s´ıntomas neurológicos) a ERm-6 (muerto), siendo el resultado ideal una puntuación de 0 o 1 (síntomas neurológicos que no interfieren en ninguna actividad). [\[23\]](#page-70-4)

Sus niveles (Tabla [2.2\)](#page-30-2) detectan cambios clínicos relevantes al tener en cuenta atributos no f´ısicos esenciales para el bienestar como lenguaje, funcionalidad social, cognición y estado anímico. Se consideran independientes los puntuados entre 0 y 2 (síntomas neurológicos que no impiden realizar actividades básicas). ERm-3 engloba a pacientes que caminan sin ayuda pero sí la necesiten para otras actividades básicas. ERm-4 son aquellos incapaces de caminar solos, y los ERm-5 están postrados. [\[24\]](#page-70-5)

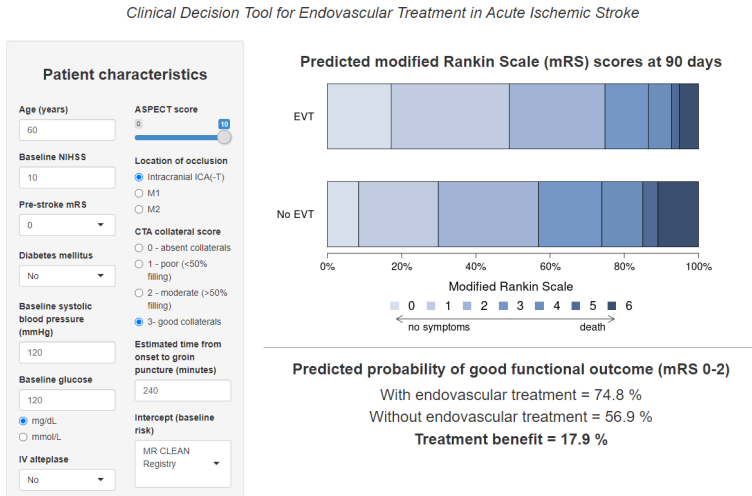

**MR PREDICTS** Clinical Decision Tool for Endovascular Treatment in Acute Ischemic Stroke

<span id="page-30-1"></span>Figura 2.2: Herramienta de ayuda a la decisión MR PREDICTS de MR CLEAN. [\[21\]](#page-70-3)[\[22\]](#page-70-6).

#### Escala Rankin Modificada (ERm)

- $0$ , Sin síntomas neurológicos.
- 1, Síntomas neurológicos leves. Independiente.
- 2, Discapacidad leve. Independiente para actividades básicas.
- 3. Discapacidad moderada. Necesita asistencia para actividades básicas. Camina solo.
- 4, Discapacidad moderadamente grave. Necesita asistencia para caminar.
- 5. Discapacidad grave. Necesita atención enfermera constante. Postrado, incontinencia.
- <span id="page-30-2"></span>6, Muerto

Tabla 2.2: Niveles de la escala ERm de  $0$  a 6 (salud perfecta sin síntomas neurológicos a muerte). [\[23\]](#page-70-4).

Aunque no fue dise˜nada para ello, ERm se utiliza a escala global para medir el impacto de TM y TIV en pacientes con ictus agudo. Ha demostrado que su resultado está correlacionado con el volumen de la lesión y el tratamiento recibido. [\[23\]](#page-70-4)

#### <span id="page-30-0"></span>2.5. Centro Control COVID

Durante la primera ola de la pandemia por el COVID-19 en la CM se creó el Centro de Control COVID (CCC) con el objetivo de evitar el colapso del SERvicio MAdrileño de Salud (SERMAS). Gracias a la situación de emergencia, se logró la interoperabilidad entre hospitales públicos y privados, accediendo a datos de capacidad globales. A diario, cada hospital enviaba un informe de su estado siguiendo una plantilla en una hoja de c´alculo. Estos datos se procesaban y analizaban con herramientas de inteligencia de negocios para crear tableros que exponían de forma clara la disponibilidad de camas. [\[25\]](#page-70-7)

Se utilizaron indicadores dinámicos de camas (disponibles con personal y equipación necesaria; ocupadas y no ocupadas), motivo de admisión, tiempo de espera en urgencias y ratio de pacientes con COVID. A partir de ellos se diseñaron grafos de evolución diaria para estudiar la flexibilidad del sistema y adaptar su respuesta, central y global, a las variaciones de demanda y capacidad. [\[25\]](#page-70-7)[\[26\]](#page-70-8)

La dependencia de suministros y personal altamente especializado hace a los hospitales vulnerables. Adem´as de la limitada infraestructura, el principal motivo de ineficiencia es el alta: retrasos en su comunicación, dificultad de evacuación del paciente y preparación de la cama libre. Mantener un margen de camas apropiado permite al SERMAS amortiguar aumentos inesperados de demanda. [\[25\]](#page-70-7)[\[26\]](#page-70-8)

El establecimiento de centros de control es esencial, no sólo en el diseño de planes de contingencia frente a futuras pandemias, sino para optimizar todos los procesos asistenciales, entre ellos, el del código Ictus. El CCC ha sentado un precedente que demuestra la viabilidad de la generalización de sistemas de ayuda a la decisión a partir del análisis de procesos en el ámbito hospitalario de la CM con un impacto real y manteniéndose amigable para profesionales no técnicos: ofrecer una visión completa en tiempo cuasi real a los administradores mediante gráficos dinámicos de variables sencillas. Su implantación en la actualidad mejoraría la distribución de pacientes en el sistema aliviando la presión de los centros más saturados y evitando la extenuación de personal y el agotamiento de recursos. [\[25\]](#page-70-7)[\[26\]](#page-70-8)

## <span id="page-32-0"></span>Capítulo 3

# Simulador

#### <span id="page-32-1"></span>3.1. Introducción

La escala M-DIRECT ha optimizado, a través de una sencilla escala prehospitalaria, el proceso asistencial del c´odigo Ictus: reduce los traslados secundarios y la sobrecarga de HTMes mientras mantiene el n´umero de tratamientos realizados y la evolución de los pacientes. No obstante, todavía se observa una sobrecarga de entre 1 y 4 pacientes semanales. El propósito de este TFG es el desarrollo de una herramienta de simulación software que, a partir de algoritmos basados en datos epidemiológicos de la práctica diaria, refleje de forma fiable el funcionamiento de los distintos procesos y el consumo de recursos, tanto institucionales como humanos, dentro de la cadena asistencial del código Ictus. Siguiendo los principios de la minería de procesos, el simulador permite introducir diversos parámetros de entrada para emular diferentes casos, adaptándose al área o institución a evaluar, con el objetivo de guiar la optimización de los procedimientos.

El simulador se ha desarrollado en la versión 3.9.10 de Python, un lenguaje de programación de código abierto, interpretado, multiparadigma y multiplataforma en auge. La comunidad que lo respalda desarrolla cont´ınuamente nuevas bibliotecas de las que se hace uso: csv, logging, numpy, pandas, networkx, matplotlib, datetime, scipy.spatial, click, os y json. Otra razón por la cual se ha elegido Python es para facilitar la futura incorporación de herramientas de inteligencia artificial y ciencia de datos. [\[27\]](#page-71-0)

Para analizar la calidad del servicio, se priorizan las variables demográficas, clínicas (procedimientos diagnósticos, terapéuticos, y pronóstico funcional) y administrativas (camas disponibles, tiempos de atención y traslados interhospitalarios). Gracias al estudio de estos parámetros se entenderá el comportamiento del código Ictus del SERMAS, lo que facilitará la toma de decisiones administrativas para prevenir la saturación y potenciar la eficiencia de la asistencia.

El programa está formado por múltiples clases que se usan de forma conjunta.

A destacar el uso de archivos JSON de configuración para facilitar la adaptación a diferentes escenarios y máquinas de estado finitas (FSM, Finite State Machine) para controlar el funcionamiento de cada una de las entidades participantes en el proceso: pacientes, ambulancias y hospitales.

#### <span id="page-33-0"></span>3.2. Configuración

Para aportar flexibilidad al simulador (capacidad de adaptarse a los avances m´edicos, administrativos y diferentes escenarios de estudio), se han parametrizado todas las variables, cuyos valores se definen en ficheros JSON externos a las clases funcionales. Los principales parámetros son los siguientes:

- M-DIRECT: Se especifican tanto los criterios de puntuación explicados en el Apartado [2,](#page-22-0) como las probabilidades de cada resultado en función de la patología del paciente.
- Rankin: En función de la patología y la puntuación M-DIRECT del paciente, se especifican las probabilidades de cada posible destino (casa, residencia o rehabilitación). A continuación, en función del destino, se especifican las probabilidades de cada situación funcional (puntuación ERm) y el momento en el que se realizaría el seguimiento (90 días tras el alta).
- Fisiología: Se engloban dos diccionarios como configuración fisiológica:
	- Enciclopedia: Incluye cada una de las patologías consideradas (AIT, ictus OGV, no OGV y hemorrágico) con la edad y PAS de los pacientes (media y desvición típica), además de si es estudiable la aplicación de TIV y TM. Estos datos se han extraido del estudio [\[18\]](#page-70-0).
	- Síntomas: Incluye las posibles combinaciones de síntomas presentes en un paciente a partir de los cuales se deducirá la puntuación M-DIRECT.
- Probabilidades: Este diccionario engloba todos los parámetros necesarios para la toma de decisiones en el simulador. Detalla las probabilidades de creación de un paciente, su localización, fallecimiento, tratamiento, sala a la que se trasladará (UCI, UI o planta) y en qué momento. También incluye los tiempos (medio y desviación típica) de cada paso del proceso en función de la patología y gravedad. Estos datos han sido extra´ıdos de la literatura disponible sobre la red de ictus de la CM ([\[3\]](#page-68-2)[\[20\]](#page-70-2)[\[18\]](#page-70-0)[\[16\]](#page-69-8)[\[19\]](#page-70-1)).
- Escenario: Engloba los diccionarios que especifican el entorno del simulador:
	- General: Coordenadas del ´area a evaluar y regiones en las que se divide con su tamaño, densidad de población y hospitales (nombre, coordenadas, capacidad y turno de guardia de TM en caso de HTM). Asimismo, determina el periodo de tiempo a simular (30 días por defecto), el número

de "ticks" (cada iteración del simulador), el turno de guardia de TM en el que comenzar, la configuración de ambulancias y si se desea utilizar una semilla para controlar la aleatoriedad de las ejecuciones.

• Ambulancias: Pueden utilizarse en dos versiones: en sus bases del SAMUR o SUMMA, o en los hospitales especificados en General (en este TFG se estudia el escenario de la segunda versión). Se detallan las bases de cada servicio con su número de ambulancias, hospital de referencia, coordenadas y región en la que se encuentran. Datos extraídos de las fuentes [\[28\]](#page-71-1) y [\[29\]](#page-71-2).

#### <span id="page-34-0"></span>3.3. Máquinas de estado

Una FSM es un modelo matem´atico de comportamiento de un sistema con entradas y salidas dependientes. Permite hacer un seguimiento de la vida de una entidad que en cada iteración del programa, en función de las entradas, fluirá entre estados predefinidos. En este TFG se utilizan 7 tipos de FSM transductoras (salidas no binarias, secuencias de se˜nales), una por entidad participante en el proceso asistencial del código Ictus. [\[30\]](#page-71-3)

#### <span id="page-34-1"></span>3.3.1. Máquina de estados del paciente

Es la FSM más compleja, está compuesta por 15 estados desde los que se toman la mayoría de decisiones. Su lógica, que se explicará a continuación, se puede observar en la Figura [3.1.](#page-37-0)

Durante cada uno de los estados se decide el tiempo que el paciente se mantendrá en él, a partir de la media y la desviación típica de los registros de la CM (fichero Probabilidades). Los estados son los siguientes:

- 1. 'ESPERANDO': Estado inicial de todas las entidades paciente creadas, equivale a cuando se está esperando a que llegue la ambulancia. El paciente se mantendrá en este estado el tiempo decidido, y pasará a 'EVALUANDO' una vez superado. También puede pasar a 'MUERTO' si no sufre un AIT y se genera un n´umero aleatorio que resulta menor o igual a la probabilidad de morir durante este estado.
- 2. 'EVALUANDO': Estado en el que los técnicos del servicio de emergencia calculan la puntuación M-DIRECT del paciente (acción realizada desde la entidad ambulancia). Tras el tiempo decidido, el paciente pasará a 'EN\_AMB'. De nuevo puede pasar a 'MUERTO' bajo las condiciones mencionadas anteriormente.
- 3. 'EN AMB': Mientras se traslada al paciente del lugar del accidente al hospital apropiado. Tras el tiempo decidido, el paciente pasará a 'ENTREGA'. En este

caso, podrá pasar a 'MUERTO' si, además de no sufrir un AIT y caer sobre la probabilidad de morir en este estado, el paciente ha sido calificado con M-DIRECT mayor o igual a 2.

- 4. 'ENTREGA': Estado en el cual se descarga al paciente de la ambulancia y se lleva a la sala de Reanimación de Emergencias. Tras el tiempo decidido el paciente pasará a 'REANIMACIÓN'. No se considera la muerte del paciente durante este estado por ser muy poco probable. Existe la posibilidad de pasar a 'MT' tras el tiempo de entrega decidido si se trata de un traslado secundario (este flujo se explicará en mayor detalle más adelante).
- 5. 'REANIMACIÓN': Mientras el paciente está en la sala de Reanimación. Se evalúa y, si se diagnostica con OGV o AIT, se decide su tratamiento: TIV, TM o nulo. En caso de TM, se comprueba la disponibilidad del equipo. Si el hospital no es HTM o se está realizando una intervención de la que se estime que queden más de 2 horas, se activar´a un traslado secundario urgente, asignando la ambulancia y el HTM disponibles m´as cercanos. En caso de no recibir tratamiento, se decide a qu´e unidad se derivar´a: UCI, UI o Planta. Sin esperar a terminar el tiempo decidido de reanimación, todo paciente pasa a 'NIHSS', a ser evaluado. Si ya ha sido evaluado y no se ha superado el tiempo decidido, se mantendrá en 'REANIMACIÓN'. Una vez cumplidas ambas condiciones, el paciente pasará al estado decidido: 'TIV' (OGV o AIT), 'UCI', 'UI', 'PLANTA', 'TM' (si est´a disponible) o 'EN AMB' (si se activa el traslado secundario). De forma equivalente a 'EN AMB', se puede pasar a 'MUERTO'.
- 6. 'NIHSS': Evaluación con la escala NIHSS. Se realiza desde la unidad de Reanimación. Una vez superado el tiempo decidido se vuelve a 'REANIMACIÓN'.
- 7. 'TIV': Procedimiento realizado en la unidad de Reanimación de Urgencias. El siguiente estado se decide a partir de las probabilidades del fichero Probabilidades. Tras el tiempo determinado, el paciente pasará a 'UCI', 'UI', 'PLANTA' o 'TM' (OGV) según lo decidido.
- 8. **'TM':** Durante el procedimiento de TM. En este estado se decide dónde se trasladará el paciente tras la intervención. Tras el tiempo establecido, se podrá pasar a 'UCI' o 'UI' según lo decidido. También puede pasarse a 'MUERTO' si el n´umero aleatorio generado es menor o igual a la probabilidad de fallecimiento durante la intervención.
- 9. 'UCI': Durante la estancia del paciente en la UCI. Tras el tiempo establecido, se pasará de forma general a 'UI', excepto si esta está llena, caso en el que el paciente se mantendrá en 'UCI' el tiempo correspondiente a 'UI', tras el que pasar´a directamente a 'PLANTA'. De nuevo, de forma equivalente a 'EN AMB', se puede pasar a 'MUERTO'.
- 10. 'UI': Durante la estancia del paciente en la UI. Tras el tiempo establecido, se pasar´a a 'PLANTA'. En caso de que se trate de entrar en 'UI' pero no haya disponibilidad de camas, se derivará el paciente a 'UCI', donde pasará el tiempo decidido para UI originalmente. De nuevo puede pasarse al estado 'MUERTO'.
- 11. 'PLANTA': Durante la estancia del paciente en Planta. En este estado se decide dónde irá el paciente tras el alta. Una vez transcurrido el tiempo determinado, se eliminará el paciente de la lista de admitidos del hospital correspondiente y pasará a 'REHABILITACIÓN', 'RESIDENCIA' o 'CASA' según lo decidido. También se puede pasar a 'MUERTO' bajo las mismas condiciones que en 'EN AMB'.
- 12. 'REHABILITACIÓN': Estado en el cual el paciente se encuentra en un centro de rehabilitación. A los 90 días tras el alta se evalúa su situación basal mediante la escala Rankin. Si a los 90 días se clasifica con ERm 6 (muerto), pasará a 'MUERTO', en caso contrario, a 'END'.
- 13. 'RESIDENCIA': Estado durante el cual el paciente se encuentra en una residencia bajo cuidado profesional. De forma equivalente al estado anterior, se evalúa a los 90 días con Rankin. Si se clasifica con ERm 6 pasará a 'MUERTO', en caso contrario, a 'END'.
- 14. **'CASA':** Estado durante el cual el paciente está en una casa particular. De nuevo se evalúa. Si se clasifica con ERm 6 pasará a 'MUERTO', en caso contrario, a 'END'.
- 15. 'MUERTO': Se entra en este estado si el paciente muere en cualquier momento del proceso. Se actualiza su situación funcional a ERm 6. Se pasa a 'END' sin demora.
- 16. 'END': Ultimo estado del proceso. Se registran los datos del flujo seguido por ´ el paciente. Finalmente, se elimina el objeto paciente.

Los casos en los que se activa el traslado secundario urgente (flujo verde en la Figura [3.1\)](#page-37-0) se diferencian del flujo estándar (rojo) por pasar de 'REANIMACIÓN' directamente a 'EN\_AMB' saltándose 'ESPERANDO' y 'EVALUANDO', y de 'EN AMB' directamente a 'TM'.

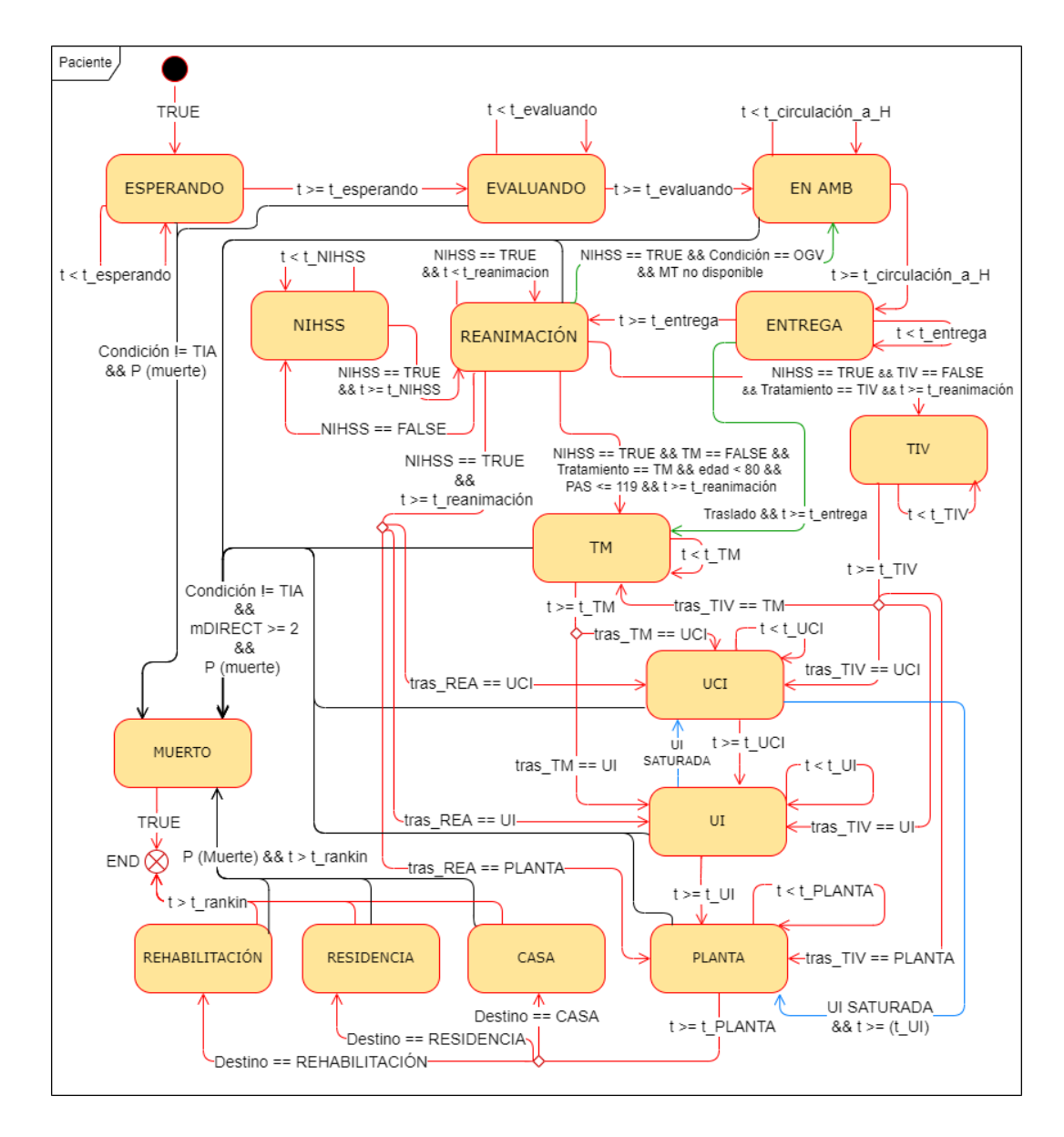

<span id="page-37-0"></span>Figura 3.1: Máquina de estados de la entidad paciente. Transiciones estándar en rojo, por traslado secundario en verde, por saturación de UI en azul, por muerte en negro.

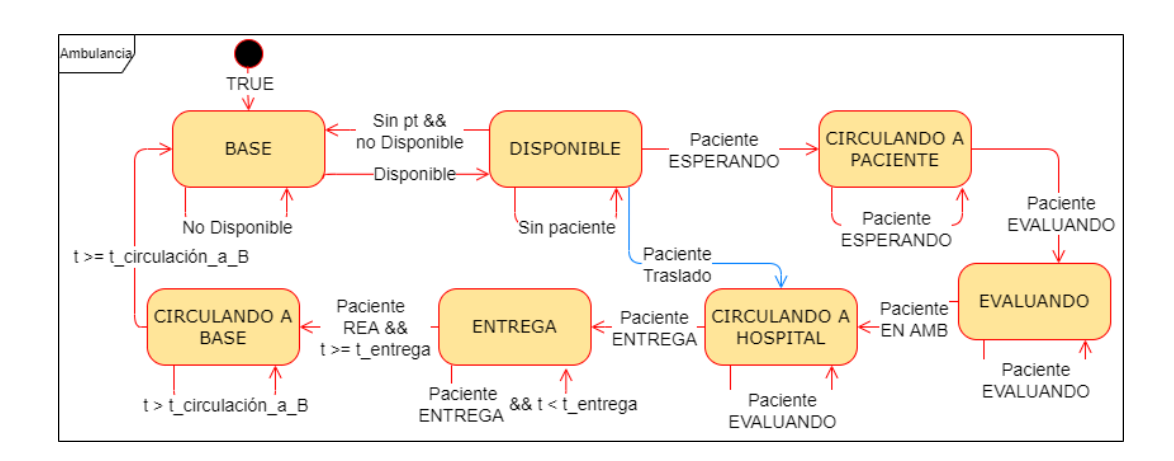

#### 3.3.2. Máquina de estados de la ambulancia

<span id="page-38-0"></span>Figura 3.2: Máquina de estados de la entidad ambulancia. Transiciones estándar en rojo, por traslado secundario en azul.

La máquina de estados de la ambulancia es una FSM circular compuesta por 7 estados. Se puede observar su lógica en la Figura [3.2.](#page-38-0) Cuenta con dos flujos posibles: regular (rojo) y traslado secundario (azul). Sus estados son los siguientes:

- 1. 'BASE': Estado inicial. La ambulancia se encuentra en su base pero no está disponible (avería, falta de profesionales, etc.). En el momento en el que se activa pasa al estado 'DISPONIBLE'
- 2. **'DISPONIBLE':** Ambulancia con los recursos necesarios (técnicos y humanos) en base, preparada para actuar. Se mantendrá disponible hasta que se le asigne un paciente. Si se trata de un caso extrahospitalario pasará a 'CIRCULANDO A PACIENTE'; si es un traslado secundario (se considera la base de la ambulancia en el hospital, por lo que se incluye la recogida) pasará a 'CIRCULANDO A HOSPITAL'. Asimismo, puede dejar de estar disponible por limitación de recursos, volviendo a 'BASE'.
- 3. 'CIRCULANDO A PACIENTE': La duración de este estado se decide desde la FSM del paciente asignado a la ambulancia (tiempo esperando). Una vez superado ese tiempo, la ambulancia pasará a 'EVALUANDO'.
- 4. 'EVALUANDO': Estado durante el cual los técnicos de emergencias evalúan al paciente mediante la escala M-DIRECT. Se toma la decisión de a qué centro sanitario acudir: al más cercano si la puntuación es menor a 2 o al HTM más cercano si es igual o mayor. Una vez evaluado (tiempo decidido desde la FSM Paciente), se pasará a 'CIRCULANDO A HOSPITAL'.
- 5. 'CIRCULANDO A HOSPITAL': Duración de nuevo decidida desde la FSM Paciente. Una vez superado el tiempo establecido pasará a 'ENTREGA'.
- 6. 'ENTREGA': En este estado se registran los pacientes como admitidos en el hospital de destino. Su duración es el resultado de la suma del tiempo de entrega de la FSM Paciente m´as el tiempo de partida decidido en esta FSM a partir de la media y desviación típica de la CM (fichero *Probabilidades*). Este retraso se debe a gestiones administrativas, curiosidad profesional, etc. Una vez superado el tiempo de entrega, se pasará a 'CIRCULANDO A BASE'.
- 7. 'CIRCULANDO A BASE': Estado durante el cual la ambulancia se dirige de vuelta a su base original. La duración de este estado se decide a partir de la media y la desviación típica de los registros de la CM (fichero Probabilidades). La ambulancia volverá al estado 'BASE' tras superar el tiempo decidido y registrará los datos de su flujo: paciente y tiempos.

#### 3.3.3. Lógica del hospital

Cada hospital está compuesto por 5 FSMes circulares: Reanimación, TM, UCI, UI y Planta. Se puede observar su lógica en la Figura [3.3.](#page-41-0) A continuación se describen los estados de estas FSM:

- 'REA': Unidad de Reanimación de Emergencias, primer destino de los pacientes admitidos con código Ictus, desde donde se evalúan con NIHSS y se realizan las TIVs. Sus estancias no llegan a las 2 horas. Esta unidad es capaz de absorber su saturación utilizando camas de otras unidades:
	- 1. 'REGULAR': Estado inicial. Camas disponibles. En el momento en el que se ocupen todas pasará a 'SATURADA'.
	- 2. 'SATURADA': Sin camas disponibles en la unidad. Se registra el tiempo de saturación y las camas extra necesarias. En cuanto se libere alguna de las camas de la unidad volverá a 'REGULAR'.
- 'UI': Unidad de Ictus, estancias de d´ıas. A diferencia de 'REA', la UI no es capaz de absorber más pacientes de las camas disponibles:
	- 1. 'REGULAR': Estado inicial. Camas disponibles. En el momento en el que se ocupen todas pasará a 'LLENO'.
	- 2. 'LLENO': Sin camas disponibles en la unidad, los pacientes que no entran se derivan a la UCI. Se registra el tiempo de saturación y las camas extra necesarias. En cuanto se libere alguna de las camas de la unidad volverá a 'REGULAR'.
- 'UCI': Unidad de Cuidados Intensivos, estancias de días. Al igual que 'REA', esta unidad es capaz de absorber su saturación usando camas de otras unidades:
	- 1. 'REGULAR': Estado inicial, con camas disponibles. En el momento en el que se ocupen todas, se pasará a 'SATURADA'.
- 2. 'SATURADA': Sin camas disponibles en la unidad. Se registra el tiempo de saturaci´on y las camas extra necesarias. En cuanto se libere alguna de las camas de la unidad volverá a 'REGULAR'.
- 'PLANTA': Planta del Ala de Neurología, último destino previo al alta de los pacientes con c´odigo Ictus. Las estancias son del orden de d´ıas. Equivalente a 'REA' y 'UCI', capaz de absorber su saturación usando camas de otras plantas:
	- 1. 'REGULAR': Estado inicial, con camas disponibles. En el momento en el que se ocupen todas pasará a 'SATURADA'.
	- 2. 'SATURADA': Sin camas disponibles en la unidad. Se registra el tiempo de saturación y las camas extra necesarias. En cuanto se libere alguna de las camas de la unidad volverá a 'REGULAR'.
- 'TM': Sólo en HTMes. Engloba las instalaciones y el equipo multidisciplinar necesario para la ejecución de TMes:
	- 1. 'NO DISPONIBLE': Estado inicial, HTMes no activos (momento simulado no es entre 15:00h y 08:00h de un día de diario ni está en guardia). Si entran en turno de guardia o son las 8am de un día de diario, pasará a 'DISPONIBLE'.
	- 2. 'DISPONIBLE': HTM en guardia o entre 08:00h y 15:00h de lunes a viernes. Si sale de horas activas volverá a 'NO DISPONIBLE'. En el momento en el que un paciente lo requiera pasará a 'OCUPADA'.
	- 3. 'OCUPADA': Estado con duración entre 1 y 4 horas, tiempo decidido desde la FSM Paciente. Se registra el número de intervenciones y su duración. En cuanto se supera el tiempo establecido, si está en guardia o son horas activas (lunes a viernes de 08:00h a 15:00h) volverá a 'DISPONIBLE', en caso contrario, a 'NO DISPONIBLE'.

Se registra el historial de la evolución de cada una de las unidades para su estudio.

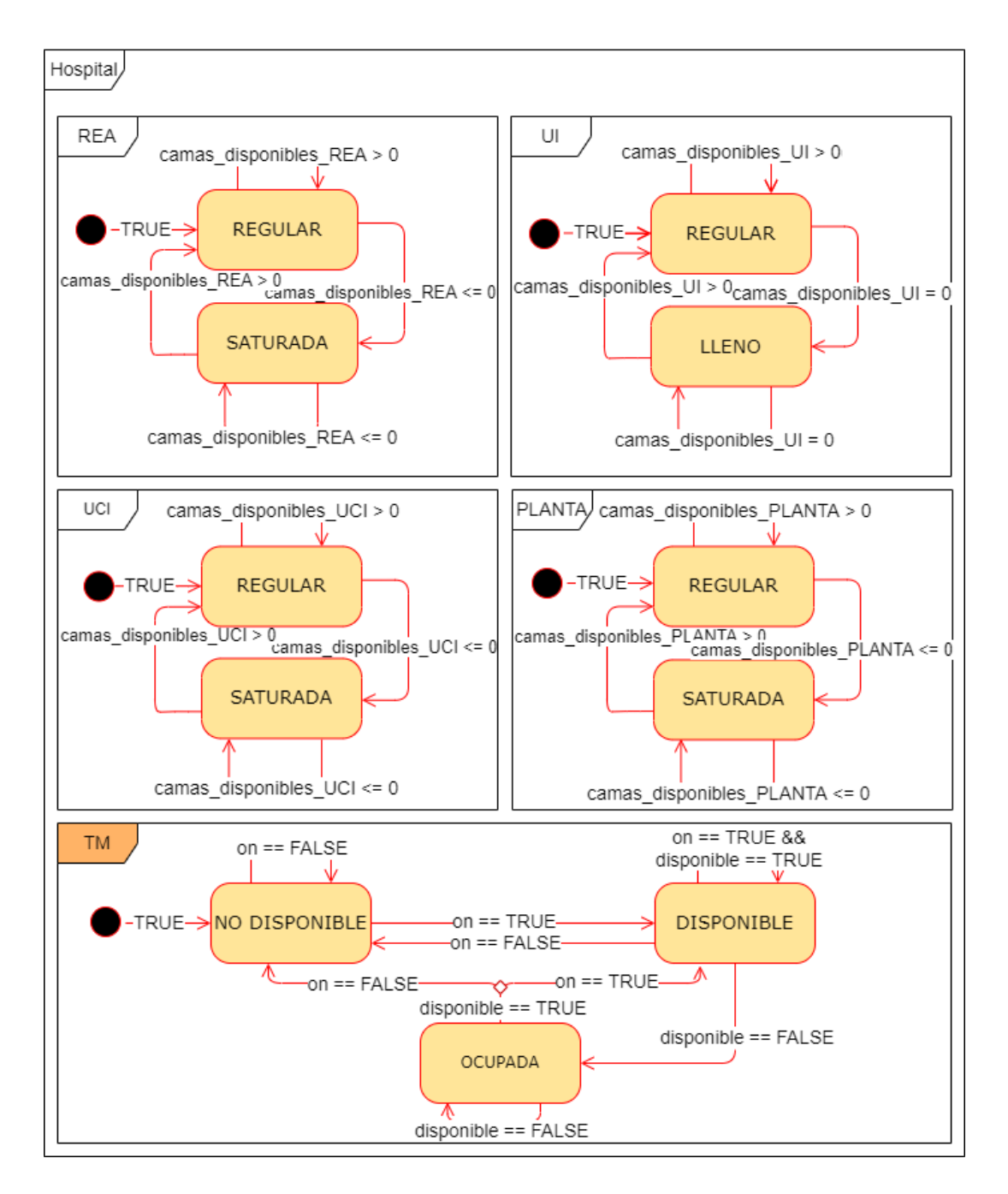

<span id="page-41-0"></span>Figura 3.3: Lógica de la entidad hospital.

## 3.4. Ejecución

Para iniciar el simulador se debe ejecutar el archivo main.py desde su localización en terminal mediante el siguiente comando:

#### python main.py -v -f 'fichero\_configuración\_escenario'

- "-v" ejecuta en modo información. Se generan avisos por terminal de la creación de pacientes y del estado de las unidades de los hospitales.
- "-f '[NombreArchivo]" especifica el fichero general de configuración del escenario a utilizar. En caso de no especificarse se utilizará el escenario estándar por defecto.

Si se escribe mal el comando se atrapará una excepción, terminando la ejecución y comunicando la causa, adem´as de indicar al usuario c´omo escribirlo correctamente. A partir de lo especificado en el archivo de configuración del escenario, el script principal genera e inicializa el entorno: hospitales y ambulancias con sus FSM correspondientes. A continuación, comienza la simulación, que se ejecutará un número predefinido de Steps.

Cada *step* es una iteración equivalente a una ventana temporal especificada en el archivo de configuración (por defecto 15 minutos). En cada iteración se realizan las siguientes acciones:

- 1. Se decide si se crea un nuevo paciente. En caso positivo se genera un objeto paciente (eligiendo sexo y patolog´ıa) en unas coordenadas aleatorias dentro de la región a evaluar (especificada en el fichero de configuración general) y se le asigna la ambulancia disponible m´as cercana. A su vez se crea e inicializa su FSM correspondiente.
- 2. Se ejecuta la iteración para cada paciente existente: se introducen las entradas correspondientes a su FSM para generar salidas y avanzar por el proceso trazando su flujo.
- 3. En caso de que el momento simulado sea lunes a las 00:00h se pasa al siguiente turno de guardias de TM, cambiando los HTMes activos.
- 4. Se ejecuta la iteración correspondiente a las FSM 'REA' y 'TM' de cada uno de los hospitales del escenario. En caso de que el momento simulado corresponda a las 00:00h se ejecuta la iteración diaria (todas las FSMes: 'REA', 'TM', 'UI', 'UCI' y 'PLANTA') y se guarda el historial de disponibilidad del día de cada unidad en el registro del hospital.
- 5. Para cada ambulancia del escenario se ejecuta su iteración (FSM Ambulancia). Si el momento simulado corresponde a las 00:00h, se guardan sus registros y resetean sus variables para aliviar la unidad central de proceso (CPU, Central Process Unit) del ordenador.
- 6. Finalmente, una vez al día simulado  $(00:00h)$  se exportan los datos del proceso a 4 archivos csv: registros hospitalarios, pacientes fallecidos antes de ser evaluados, registros de pacientes y registros de ambulancias. También se resetean las variables para liberar la CPU. Los csv se actualizarán durante cada iteración diaria sin sobreescribirse ni generar otros archivos.

La ejecución terminará una vez simulado el periodo de tiempo especificado en el archivo de configuración del escenario introducido en el comando.

#### 3.4.1. Visualización

Con el objetivo de facilitar la visualización del escenario, se generan mapas utilizando matplotlib. En concreto se utiliza el módulo pyplot, una colección de funciones que simulan el funcionamiento de Matlab permitiendo la fácil creación de grafos a partir de datos en listas. [\[31\]](#page-71-0)

A partir de las coordenadas especificadas en el fichero de configuración, se representará la CM como un triángulo dividido en regiones. Sobre este mapa abstracto se sitúan los hospitales, cuyo color dependerá de la región en la que se encuentren, y su tamaño será mayor en caso de HTM. También se añaden las ambulancias, ligadas a su hospital de referencia. Se puede ver un ejemplo en la Figura [3.4.](#page-44-0)

Sobre el escenario definido, se dibujarán los pacientes en las coordenadas donde sufren el accidente. Serán puntos etiquetados con su nombre (' $pt.x'$ , siendo la x la iteración en la que se crean). El color será naranja mientas estén en la simulación y negro cuando terminen su flujo. Se puede ver un ejemplo en la Figura [4.1.](#page-47-0)

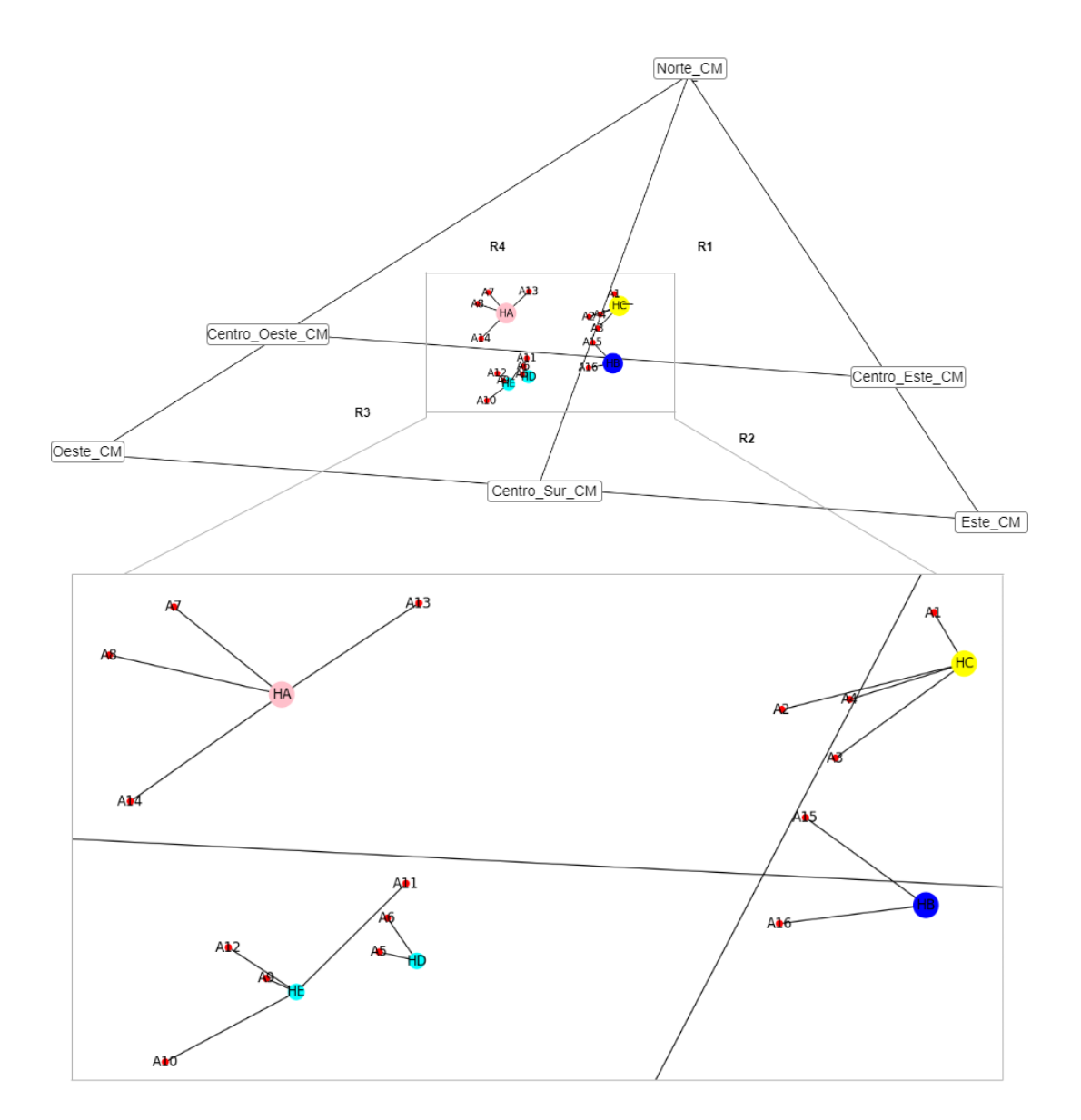

<span id="page-44-0"></span>Figura 3.4: Escenario 1 de la CM. 4 regiones, 3 HTMes (círculos grandes: 'HA', 'HB' y 'HC'), 2 hospitales con UI no HTMes (círculos pequeños: 'HD' y 'HE') y 16 ambulancias (puntos rojos: 'Ax') unidas a sus hospitales de referencia.

## Capítulo 4

# Resultados

## 4.1. Introducción

Con el objetivo de validar el correcto funcionamiento del simulador desarrollado, se analizan sus resultados para 3 casos de estudio. Este escenario es una abstracción simplificada de la CM.

## 4.2. Caso de estudio 1: Escenario Estándar

Se propone un escenario simplificado abstraído de la CM con el objetivo de detectar sus fallas, que se tratarán de minimizar a posteriori. La región a evaluar se define a partir de las coordenadas de los tres vértices de la CM. El triángulo resultante se divide en 4 regiones, donde se crean 5 hospitales, 3 de ellos HTMes, cuyas guardias semanales se distribuyen en turnos de 2: HA y HB, HA y HC, y HB y HC. Los hospitales son los siguientes:

- HA: Abstracción del Hospital Universitario Puerta de Hierro. HTM localizado en la región 4 (R4), en guardia en los turnos 1 y 2. Cuenta con: 8 camas en Reanimación de Urgencias, 10 en la UCI, 5 en la UI y 12 en la Planta de Neurología.
- HB: Abstracción del Hospital Universitario 12 de Octubre. HTM localizado en la región 2 (R2), en guardia en los turnos  $1 \times 3$ . Cuenta con: 10 camas en Reanimación de Urgencias, 9 en la UCI, 4 en la UI y 12 en la Planta de Neurología.
- HC: Abstracción del Hospital Universitario La Paz. HTM localizado en la región  $1$  (R1), en guardia en los turnos  $2 \text{ y } 3$ . Cuenta con: 10 camas en Reanimación de Urgencias, 10 en la UCI, 6 en la UI y 12 en la Planta de Neurología.
- HD: Abstracción del Hospital Fundación de Alcorcón. No HTM localizado en la región 3 (R3). Cuenta con: 10 camas en Reanimación de Urgencias, 8 en la UCI, 5 en la UI y 12 en la Planta de Neurología.
- HE: Abstracción del Hospital Universitario Rey Juan Carlos. No HTM localizado en la región 3 (R3). Cuenta con: 9 camas en Reanimación de Urgencias, 10 en la UCI, 6 en la UI y 12 en la Planta de Neurología.

Se han seleccionado estos hospitales por ser los más adaptables a un escenario sencillo de atención distribuida. Las ambulancias utilizadas son de 4 bases del SUMMA (atienden pacientes de toda la CM), 16 en total. La Figura [3.4](#page-44-0) muestra el escenario Estándar.

En la simulación de este escenario, durante el mes de enero de 2022, se crean 129 pacientes, de los cuales 86 salen del proceso (sólo 1 muere antes de ser evaluado) y 43 continúan en él el 1 de febrero de 2022. Se puede observar la localización donde se crea cada uno de los pacientes en la Figura [4.1.](#page-47-0) Los resultados estudiados engloban los datos del total de pacientes generados.

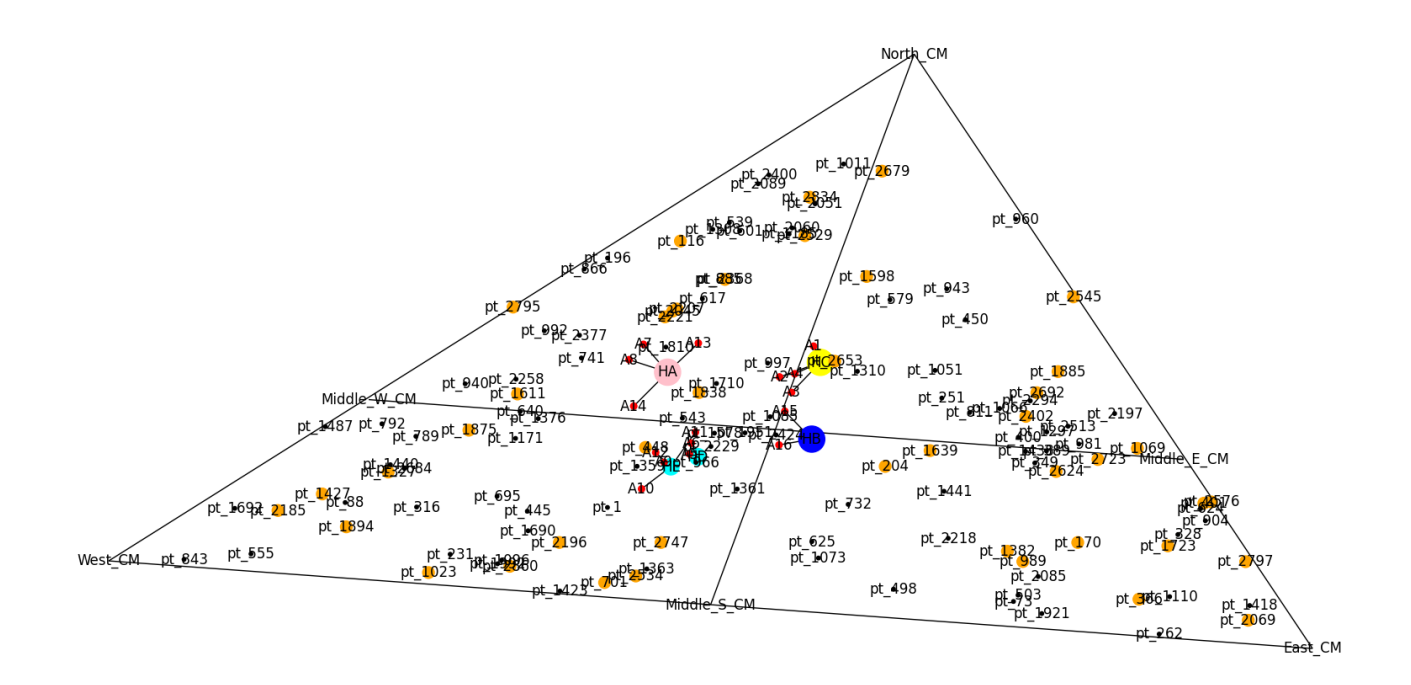

<span id="page-47-0"></span>Figura 4.1: Escenario Estándar al terminar la simulación del mes de enero de 2022. Se observan los puntos de creación de pacientes etiquetados con su nombre; en naranja los todavía activos en la simulación y en negro los que han terminado su flujo por el proceso.

#### 4.2.1. Pacientes

La Figura [4.2](#page-48-0) muestra las distribuciones de la edad y la PAS de los pacientes (izquierda y derecha respectivamente). Existen pacientes para todas las categorías de M-DIRECT (ver Sección [2.4.4\)](#page-27-0). La edad mínima es de 58,08 años, y la máxima de 87,95, siendo la media 71,87; respecto a la PAS, la m´ınima es de 129,02 mmHg, la máxima de 210,91 mmHg, y su media de 158,48 mmHg.

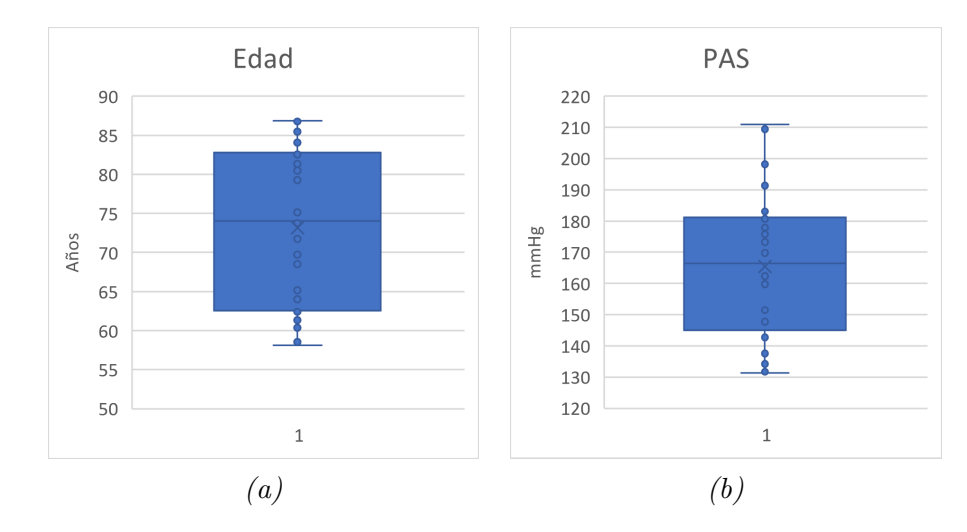

<span id="page-48-0"></span>Figura 4.2: Escenario Estándar: Distribución de la edad (a) y la PAS (b) de los pacientes.

Como ilustra la Figura [4.3,](#page-49-0) el 20 % de los pacientes son diagnosticados con ictus de OGV. De los cuales, un 85 % es clasificado como M-DIRECT positivo (mayor o igual a 2). Del 65 % de ictus no OGV, un 74 % se clasifica como M-DIRECT negativo; los hemorrágicos (14 %) también se clasifican como negativos en su mayoría (un 63 %). Por último, los diagnosticados con AIT (1%) son calificados como M-DIRECT 0 en su totalidad. Estos resultados validan la capacidad del simulador de generar pacientes manteniéndose fiel a la realidad de la CM.

Cabe destacar que tan sólo 2 pacientes se someten a TM: dos OGVes con puntuaciones 4 y -2 (mayor de 85 años). 4 reciben TIV, todos OGVes. Un  $48\%$ del total de los pacientes se destinan directamente a un HTM que no es su hospital de referencia, por no ser HTM o no estar de guardia (Figura [4.5\)](#page-51-0).

Por último, respecto a los pacientes que ya han terminado su flujo (86), se puede estudiar su destino y situación funcional en la Figura [4.4.](#page-49-1) Un  $18\%$  muere durante el proceso ('muerte temprana') y un 3 % tras el alta, por lo que su ERm es de 6. En la Tabla [4.1](#page-50-0) se detallan las patolog´ıas y puntuaciones M-DIRECT de los pacientes fallecidos. La mayoría de muertes durante el proceso son de pacientes con OGV, mientras que tras el alta son no OGVes. Ninguno de ellos había recibido tratamiento.

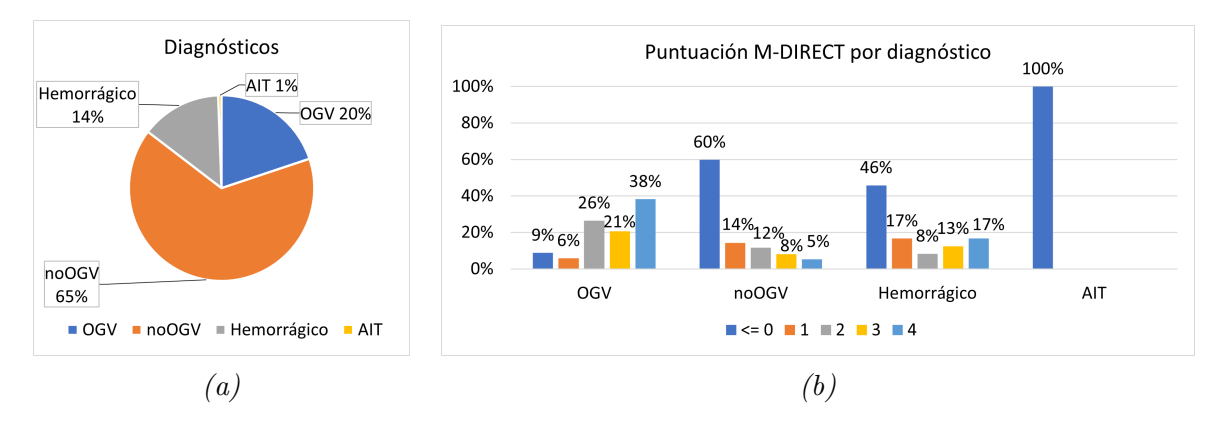

<span id="page-49-0"></span>Figura 4.3: Escenario Estándar: (a) Proporción de cada diagnóstico en el total de pacientes; (b) Puntuación M-DIRECT para cada una de las patologías.

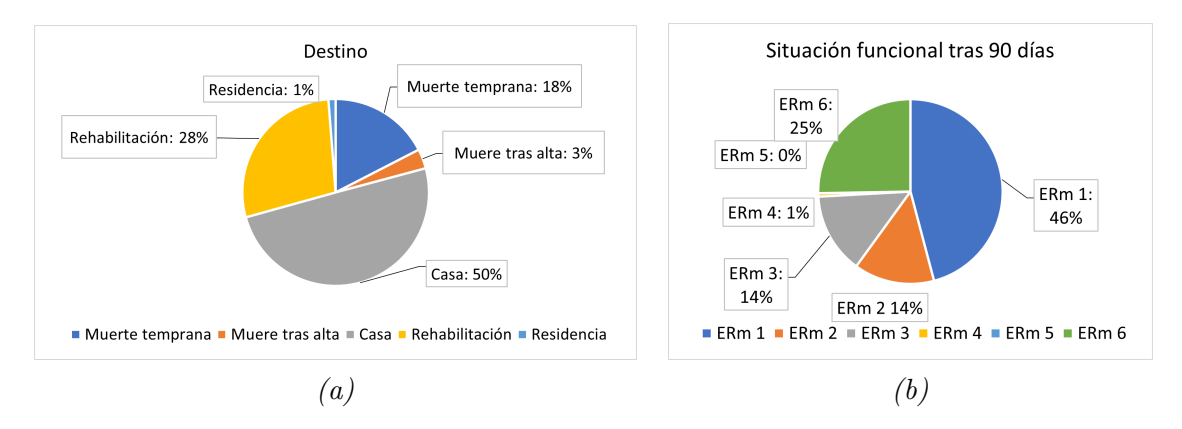

<span id="page-49-1"></span>Figura 4.4: Escenario Estándar: (a) Destino de pacientes que han terminado su flujo; (b) Situación funcional tras 90 días del alta.

#### 4.2.2. Ambulancias

Se estudia la actuación de las ambulancias a partir de la Tabla [4.2.](#page-50-1) De R1, todos los pacientes se han asignado a la ambulancia A1, que realiza 27 servicios de 82,37 minutos de media (desde salida de la base hasta vuelta a ella). El comportamiento en R4 es similar: A7 atiende a los 24 pacientes con tiempos muy similares.

R2 y R3 reciben mayor carga, por lo que se necesita el uso de múltiples ambulancias. Comparando los tiempos entre servicios se comprueba que no hay predilección por una ambulancia, sino que se seleccionan en función de su disponibilidad y cercanía. Los tiempos son muy similares entre regiones, encontrándose la mayor variación en las esperas entre servicios: más ambulancias en uso suponen mayores esperas, aunque dependan de la aleatoriedad de creación de pacientes. Cabe destacar que se estudian los servicios correspondientes a códigos Ictus, pero las ambulancias del SUMMA atienden a todas las emergencias, por lo que la especificación de 0 pacientes no implica que sean recursos redundantes.

|                         |        | Muerte temprana |       |                |                |                | Muerte tras alta |  |         |               |                           |   |
|-------------------------|--------|-----------------|-------|----------------|----------------|----------------|------------------|--|---------|---------------|---------------------------|---|
|                         | Global | M-DIRECT        |       |                |                | Global         | M-DIRECT         |  |         |               |                           |   |
|                         |        |                 |       | $\overline{2}$ | $\overline{3}$ | $\overline{4}$ |                  |  |         | $\mathcal{D}$ | 3                         | 4 |
| <b>OGV</b>              | $96\%$ | $0\%$           | $0\%$ | $30\%$         | $26\,\%$       | 44 %           | $0\%$            |  |         |               |                           |   |
| no OGV                  | $4\%$  | $100\%$         | $0\%$ | $0\%$          | $0\%$          | $0\%$          | 73%              |  | 0\% 0\% | - 36 %        | 55 % 9 %                  |   |
| Hemorrágico             | $0\%$  |                 |       |                |                |                | $27\%$           |  |         |               | $0\%$ $0\%$ 50\% 50\% 0\% |   |
| <b>AIT</b>              | $0\%$  |                 |       |                |                |                | $0\%$            |  |         |               |                           |   |
| TOTAL $(n^{\circ}$ pts) | 28     |                 |       |                |                |                | 15               |  |         |               |                           |   |

<span id="page-50-0"></span>Tabla 4.1: Escenario Estándar: Diagnósticos y puntuaciones M-DIRECT de los pacientes fallecidos.

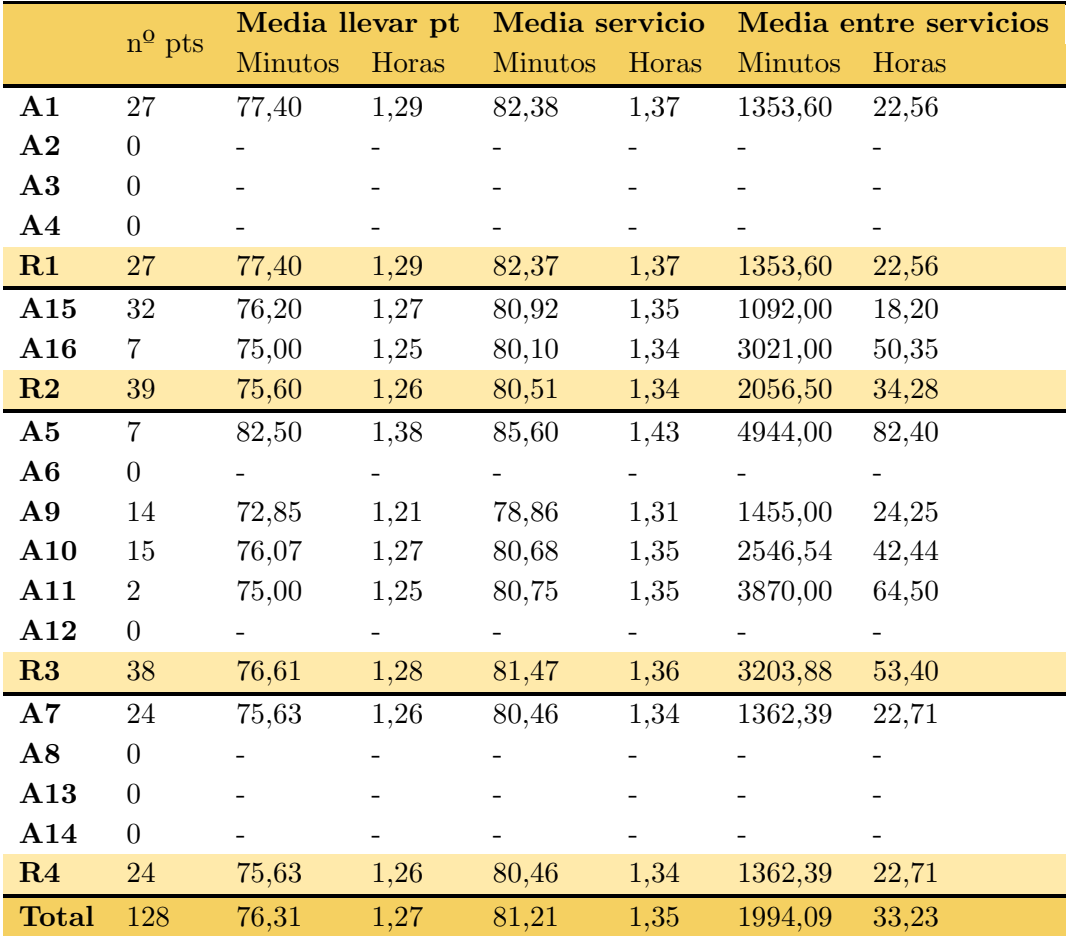

<span id="page-50-1"></span>Tabla 4.2: Escenario Estándar: Tiempos y número de pacientes por ambulancia, región y total.

#### 4.2.3. Hospitales

Durante el mes simulado, el hospital HA atiende al 28,3 % de los pacientes, el HB al 23,6 %, el HC al 37,8 %, el HD al 2,8 % y el HE al 7,5 % (Figura [4.5\)](#page-51-0). La Reanimación de Urgencias de los hospitales HB y HE se satura (disponibilidad de 0 camas e incluso necesidad de una cama externa), mientras que la de HD apenas recibe pacientes (Figura [4.6\)](#page-52-0).

La primera semana (iteraciones 1 a 672) están en guardia los hospitales HA y HB, lo cual se ve reflejado en la Figura [4.6,](#page-52-0) pues su disponibilidad cae frente a la estabilidad de HC, especialmente durante el fin de semana (iteraciones 481-672). En la segunda semana (iteraciones 673-1345) HB se estabiliza y baja HC, que ha entrado en guardia, aunque sin mucha carga de pacientes. Se puede apreciar cómo en la tercena semana (iteraciones 1346-2017) HA libera camas y se estabiliza, mientras que en la cuarta (iteraciones 2018-2737), al volver a estar en guardia, vuelve a caer. HB no es capaz de recuperar su disponibilidad con dos turnos seguidos de guardia. Los cambios en los turnos también se reflejan en la disponibilidad de la Planta (Figura [4.8\)](#page-53-0).

Tanto en la Figura [4.6](#page-52-0) como en la Tabla [4.3](#page-52-1) se puede apreciar como el 15 de enero (iteración 1424) no sólo se llena HB, sino que en el mismo día se requiere de una cama extra. A partir de este punto HB se encuentra en situación crítica 8 veces, con duraciones de entre 45 minutos y más de 5 horas y media. Por otro lado, HE entra en saturación el 23 de enero y se mantiene hasta el fin de la simulación: más de 8 días. HA también dispone de sólo 2 o 3 camas libres durante la última semana del mes. Las Plantas, UCIs y UIs mantienen su disponibilidad regular: Figuras [4.8,](#page-53-0) [4.9](#page-54-0) y [4.10](#page-54-1) respectivamente.

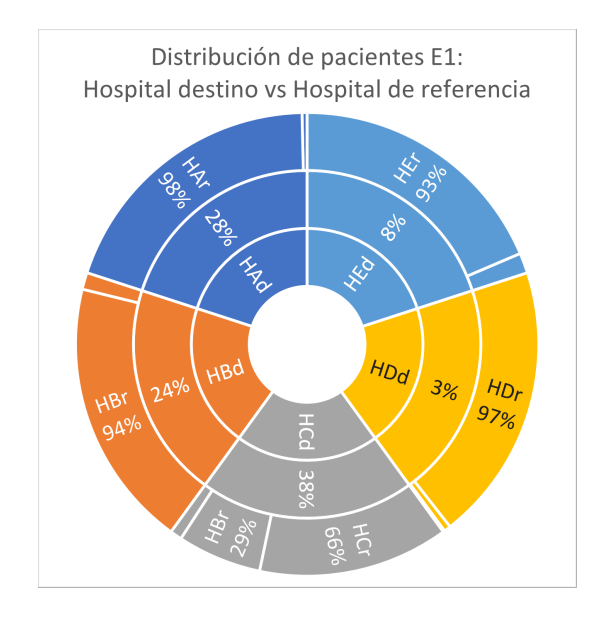

<span id="page-51-0"></span>Figura 4.5: Escenario Estándar: Distribución de pacientes en los hospitales de destino (discos internos, 'Hxd') y sus hospitales de referencia (disco externo, 'Hxr').

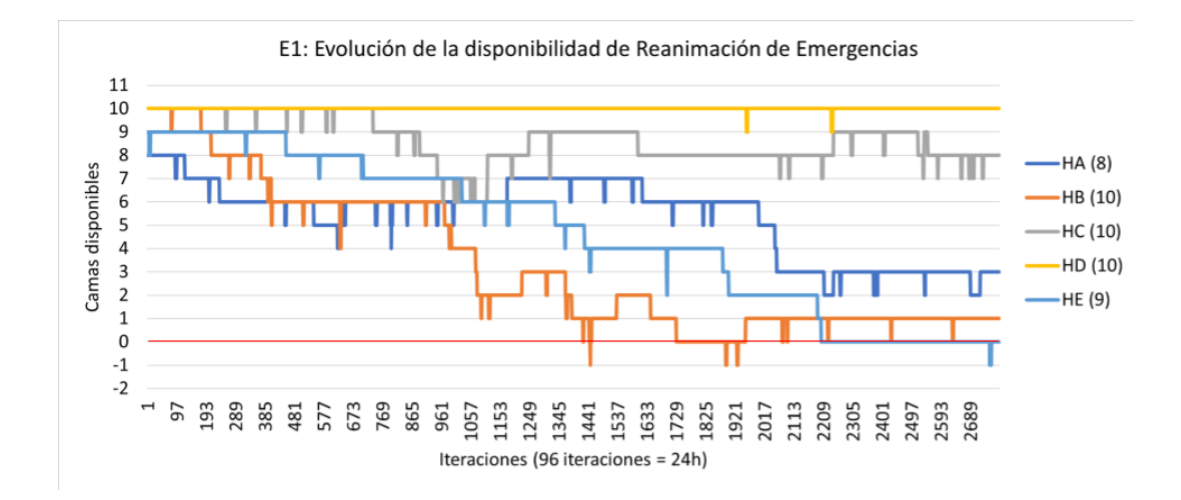

<span id="page-52-0"></span>Figura 4.6: Escenario Estándar: Evolución de la disponibilidad de camas en Reanimación de Urgenicas.

|                       | Saturación Reanimación de Urgencias |                    |                    |                     |                     |                    |                    |                    |  |
|-----------------------|-------------------------------------|--------------------|--------------------|---------------------|---------------------|--------------------|--------------------|--------------------|--|
|                       | 1 <sup>2</sup>                      | $2^a$              | 3 <sup>a</sup>     | 4 <sup>2</sup>      | 5 <sup>a</sup>      | 6 <sup>a</sup>     | 7 <sup>2</sup>     | 8 <sup>a</sup>     |  |
| <b>HB</b>             |                                     |                    |                    |                     |                     |                    |                    |                    |  |
| Comienzo              | 15/01/2022<br>20:00                 | 16/01/2022<br>1:00 | 19/01/2022<br>0:15 | 22/01/2022<br>14:45 | 22/01/2022<br>18:45 | 24/01/2022<br>4:00 | 26/01/2022<br>7:30 | 28/01/2022<br>9:45 |  |
| Iteración de comienzo | 1424                                | 1444               | 1729               | 2075                | 2091                | 2224               | 2430               | 2631               |  |
| Duración (minutos)    | 45                                  | 135                | 340.5              | 60                  | 45                  | 45                 | 45                 | 45                 |  |
| <b>HE</b>             |                                     |                    |                    |                     |                     |                    |                    |                    |  |
| Comienzo              | 23/01/2022<br>23:00                 |                    |                    |                     |                     |                    |                    |                    |  |
| Iteración de comienzo | 2202                                |                    |                    |                     |                     |                    |                    |                    |  |
| Duración (minutos)    | >10080                              |                    |                    |                     |                     |                    |                    |                    |  |

<span id="page-52-1"></span>Tabla 4.3: Escenario Estándar: Saturaciones de Reanimación de Urgencias especificando su comienzo y duración.

Tan sólo se realizan dos TMes, ambas en HB el 15 de enero (Tabla [4.4\)](#page-53-1). La primera se realiza tras recibir TIV, y tiene una duración de 2 horas y 14 minutos, comenzando a las 8:00h. El segundo paciente coincide en el tiempo (09:43h), pero al estimarse la espera de sólo 31 minutos, no se realiza un traslado secundario. Podemos observar la disponibilidad en la Figura [4.7.](#page-53-2)

Aunque los hospitales con mayor carga se supondrían los HTMes, HE se satura atendiendo a tan sólo 13 pacientes. Puede deducirse que la causa es su localización en la tercera región, muy cercana a HD pero más central: mayor cercanía a los pacientes del suroeste de la CM. En contraposición, tan sólo 3 pacientes son admitidos en HD (los otros 2 mueren antes de su ingreso).

Durante los primeros 14 días de la simulación se aprecia el aumento de la ocupación de la planta y Reanimación, hasta que el día 15 concurren la saturación de la Reanimación de HB con la coincidencia de dos TMes. Una semana después se satura HB, y también es evidente la tendencia a la saturación de la Reanimación de HA.

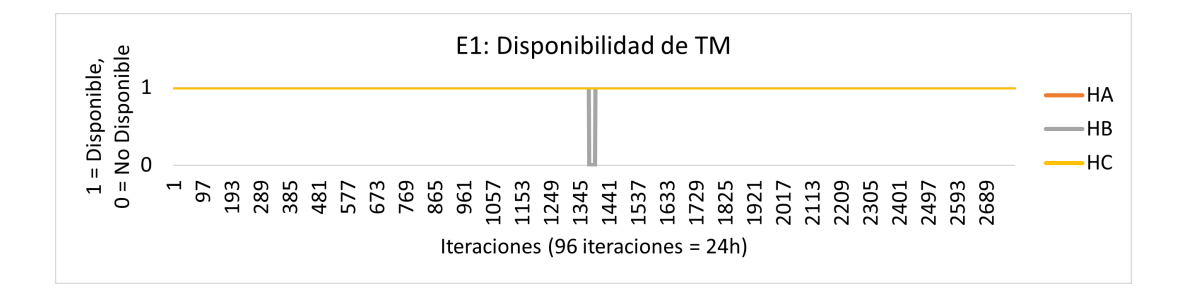

<span id="page-53-2"></span>Figura 4.7: Escenario Estándar: Evolución de la disponibilidad de TM en los HTMes.

|                       | TМ                |                    |
|-----------------------|-------------------|--------------------|
|                       |                   | HВ                 |
|                       |                   |                    |
| Momento comienzo      | $15/01/2022$ 8:00 | $15/01/2022$ 10:14 |
| Iteración de comienzo | 1376              | 1386               |
| Duración (minutos)    | 134,19            | 156                |

<span id="page-53-1"></span>Tabla 4.4: Escenario Estándar: TMes realizadas.

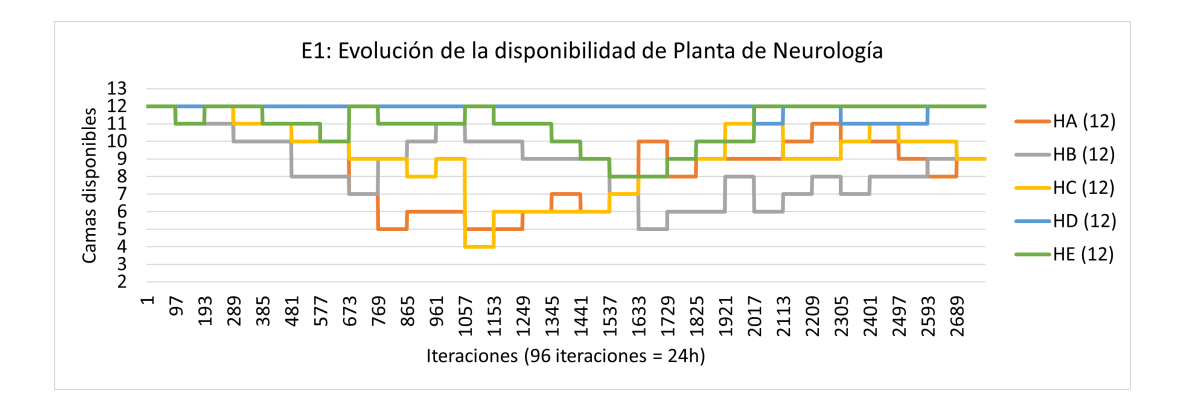

<span id="page-53-0"></span>Figura 4.8: Escenario Estándar: Evolución de la disponibilidad de camas en la Planta de Neurología.

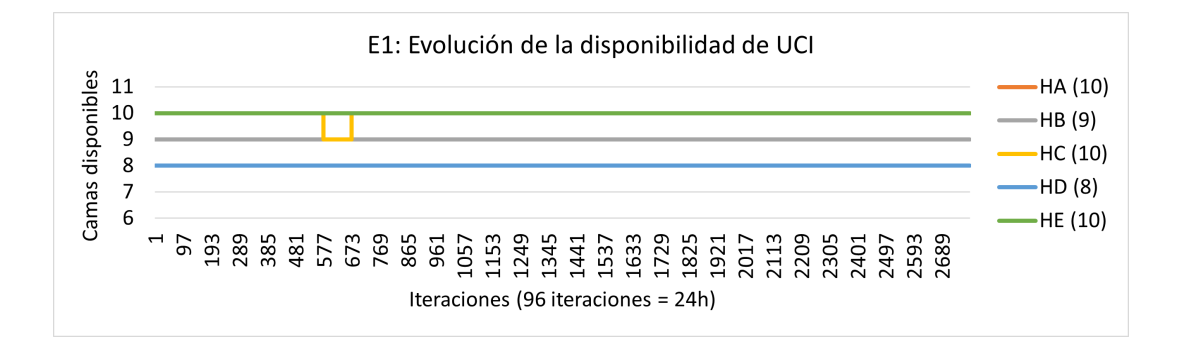

<span id="page-54-0"></span>Figura 4.9: Escenario Estándar: Evolución de la disponibilidad de camas en la UCI.

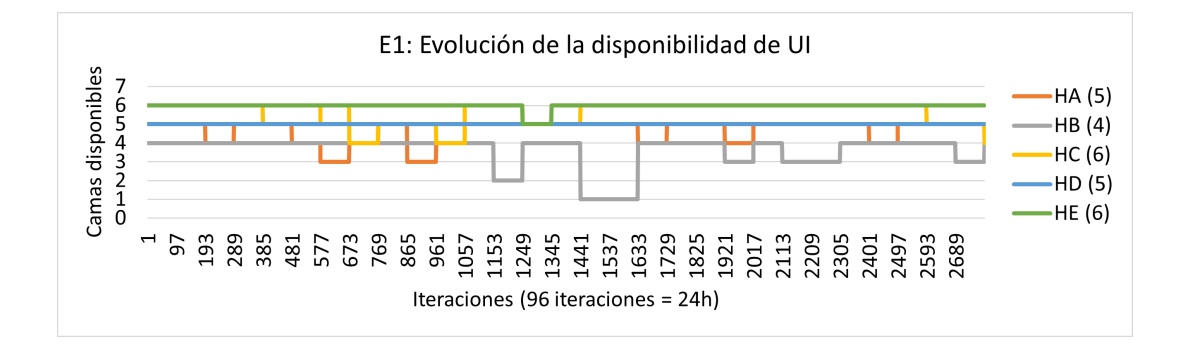

<span id="page-54-1"></span>Figura 4.10: Escenario Estándar: Evolución de la disponibilidad de camas en la UI.

#### 4.3. Caso de estudio 2: 3 HTMes en guardia

Los 3 HTMes del primer Caso de estudio se mantendrán siempre en guardia. Con este nuevo escenario se busca estudiar si se evita la saturación de la Reanimación y la coincidencia de las dos TM en HB. Se mantiene la configuración del escenario, las ambulancias (que no han mostrado situaciones de riesgo) y los pacientes a través de la semilla en la ejecución del simulador para permitir la comparación.

#### 4.3.1. Pacientes

Como se esperaba, en este escenario tan sólo el 13 % de los pacientes no son trasladados a su hospital de referencia, todos ellos M-DIRECT positivos. Un 91 % de ellos es trasladado al HA y un 9 % al HB, en lugar de al HD o HE. Este cambio es significativo, ya que reduce los traslados directos a centros lejanos en un 35 %, limitándose a aquellos en los que el hospital de referencia no es HTM (Figura [4.11\)](#page-55-0).

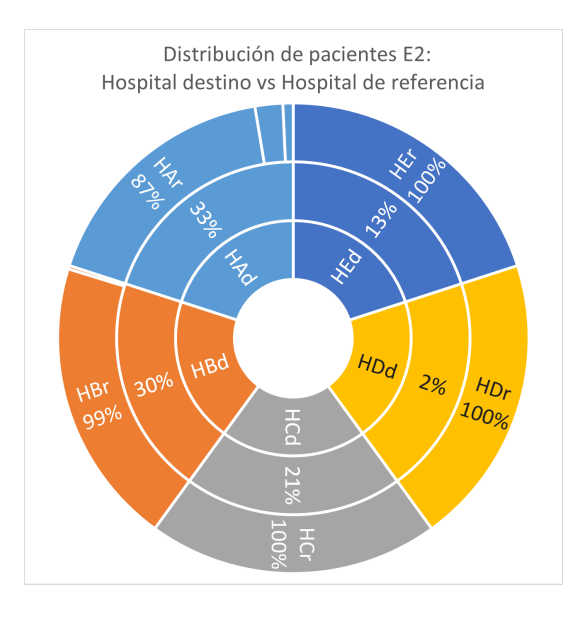

<span id="page-55-0"></span>Figura 4.11: Caso de estudio 2: Distribución de pacientes en los hospitales de destino (discos internos, 'Hxd') y sus hospitales de referencia (disco externo, 'Hxr').

#### 4.3.2. Ambulancias

La principal diferencia con el escenario Estándar se debe a un traslado secundario urgente realizado por A16, que trasporta un paciente de HB a HA. Los tiempos también varían pero no más de 10 minutos, excepto A15, cuya media entre servicios aumenta de 18,20h a 19,45h. Se pueden estudiar los resultados en detalle en la Tabla [4.5.](#page-56-0)

#### 4.3.3. Hospitales

En este caso, aumentan los pacientes atendidos por los hospitales HA, HB y HE a un 33 %, un 30 % y un 14 % respectivamente, mientras que disminuye los de HC y HD a un  $24\%$  y un  $2\%$  (Figura [4.11\)](#page-55-0). Era esperable una distribución más equitativa entre los HTMes al mantenerse en guardia. Esta equitatividad también se refleja en la disponibilidad de camas en la UI (Figura [4.12\)](#page-57-0) y Planta (Figura [4.13\)](#page-57-1). De nuevo, HD apenas recibe pacientes, y las UCIs no son muy demandadas (Figura [4.14\)](#page-57-2).

Aunque se evita la espera a la liberación del equipo de TM del HB del segundo paciente que lo requiere gracias a un traslado secundario a HA (Tabla [4.6](#page-56-1) y Figura [4.15\)](#page-57-3), este escenario no logra evitar la saturación de las Reanimaciones de HB y HE. De hecho, se empeora la situación de HB, donde se necesitarán hasta 2 camas extra y no dispone de camas libres durante 6 d´ıas (18 al 24). Se detallan los periodos de saturación en la Figura [4.16](#page-58-0) y la Tabla [4.7.](#page-58-1)

|               |                  | Media llevar pt |       |                | Media servicio |                | Media entre servicios |
|---------------|------------------|-----------------|-------|----------------|----------------|----------------|-----------------------|
|               | $n^{\Omega}$ pts | <b>Minutos</b>  | Horas | <b>Minutos</b> | Horas          | <b>Minutos</b> | Horas                 |
| ${\bf A1}$    | $27\,$           | 77,31           | 1,29  | 82,38          | 1,37           | 1353,60        | 22,56                 |
| $\bf{A2}$     | $\overline{0}$   |                 |       |                |                |                |                       |
| $\mathbf{A3}$ | $\overline{0}$   |                 |       |                |                |                |                       |
| $\mathbf{A4}$ | $\boldsymbol{0}$ |                 |       |                |                |                |                       |
| $\mathbf{R}1$ | $27\,$           | 77,31           | 1,29  | 82,38          | 1,37           | 1353,60        | 22,56                 |
| A15           | $32\,$           | 76,41           | 1,27  | 80,92          | 1,35           | 1168,55        | 19,45                 |
| A16           | 8                | 75,00           | 1,25  | 80,10          | 1,34           | 3021,00        | 50,35                 |
| $\mathbf{R2}$ | $40\,$           | 75,71           | 1,26  | 80,52          | 1,35           | 2094,78        | 34,90                 |
| ${\bf A5}$    | $\overline{7}$   | 82,5            | 1,38  | 85,60          | 1,43           | 4944,00        | 82,40                 |
| ${\bf A6}$    | $\overline{0}$   |                 |       |                |                |                |                       |
| $\bf{A}9$     | 14               | 62,14           | 1,04  | 78,86          | 1,31           | 1455,00        | 24,25                 |
| A10           | 15               | 76,07           | 1,27  | 81,50          | 1,36           | 2546,54        | 42,44                 |
| A11           | $\overline{2}$   | 75,00           | 1,25  | 80,75          | 1,35           | 3870,00        | 64,50                 |
| A12           | $\overline{0}$   |                 |       |                |                |                |                       |
| R3            | $38\,$           | 76,61           | 1,28  | 81,47          | 1,36           | 3203,88        | 53,40                 |
| $\mathbf{A7}$ | 24               | 75,63           | 1,26  | 80,46          | 1,34           | 1362,39        | 22,71                 |
| A8            | $\overline{0}$   |                 |       |                |                |                |                       |
| A13           | $\theta$         |                 |       |                |                |                |                       |
| A14           | $\overline{0}$   |                 |       |                |                |                |                       |
| R4            | $24\,$           | 75,63           | 1,26  | 80,46          | 1,34           | 1362,39        | 22,71                 |
| <b>Total</b>  | 129              | 75,64           | 1,26  | 81,26          | 1,35           | 2003,66        | 33,39                 |

<span id="page-56-0"></span>Tabla 4.5: Caso de estudio 2: Tiempos y número de pacientes por ambulancia, región y total.

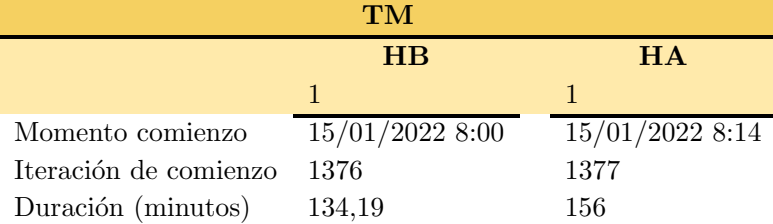

<span id="page-56-1"></span>Tabla 4.6: Caso de estudio 2: TMes realizadas.

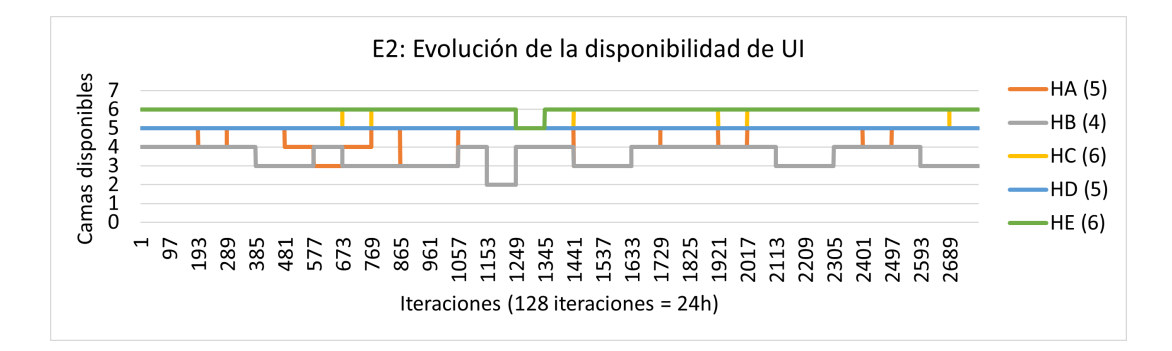

<span id="page-57-0"></span>Figura 4.12: Caso de estudio 2: Evolución de la disponibilidad de camas en la UI.

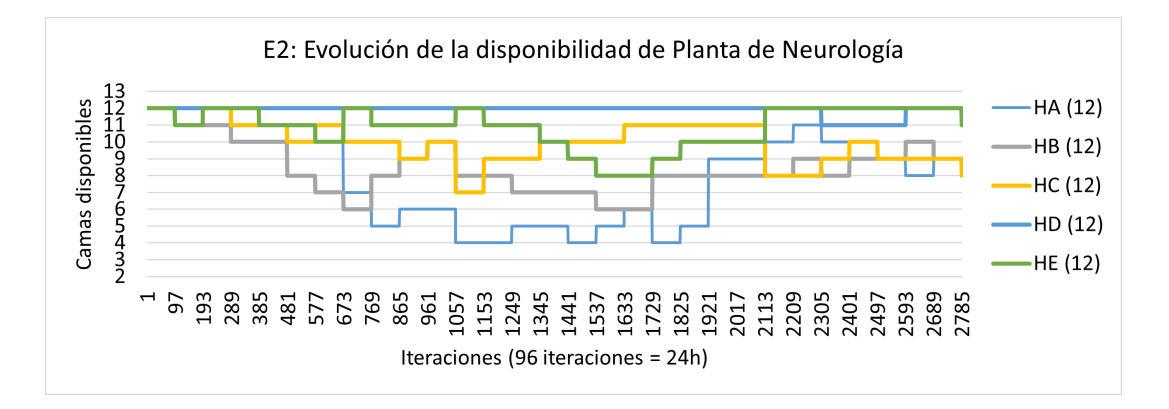

<span id="page-57-1"></span>Figura 4.13: Caso de estudio 2: Evolución de camas en la Planta de Neurología.

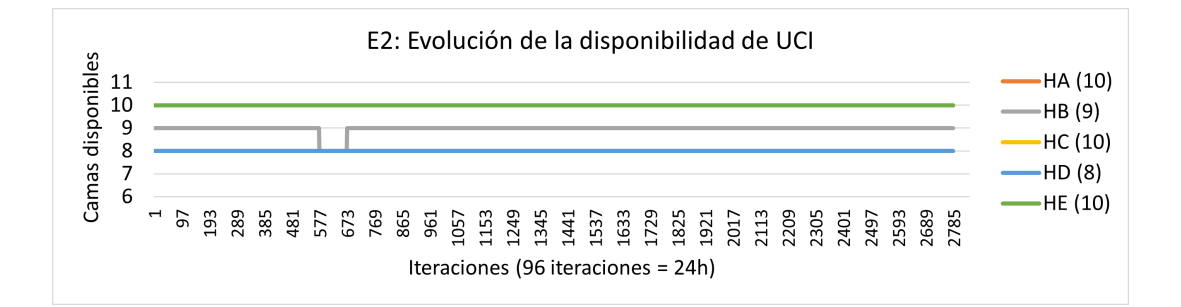

<span id="page-57-2"></span>Figura 4.14: Caso de estudio 2: Evolución de la disponibilidad de camas en la UCI.

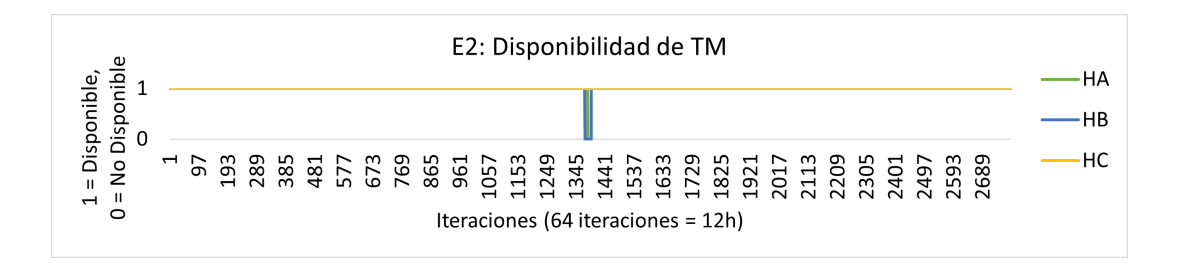

<span id="page-57-3"></span>Figura 4.15: Caso de estudio 2: Evolución de la disponibilidad de TM en los HTMes.

|                       | Saturación Reanimación de Urgencias |                     |                    |                     |                    |                     |                    |  |
|-----------------------|-------------------------------------|---------------------|--------------------|---------------------|--------------------|---------------------|--------------------|--|
|                       | 1 <sup>2</sup>                      | $2^{\underline{a}}$ | 3 <sup>2</sup>     | $4^{\underline{a}}$ | 5 <sup>2</sup>     | 6 <sup>2</sup>      | 7 <sup>2</sup>     |  |
| <b>HB</b>             |                                     |                     |                    |                     |                    |                     |                    |  |
| Comienzo              | 15/01/2022<br>20:00                 | 16/01/2022<br>1:00  | 18/01/2022<br>3:15 | 26/01/2022<br>7:30  | 27/01/2022<br>5:45 | 27/01/2022<br>21:30 | 28/01/2022<br>9:45 |  |
| Iteración de comienzo | 1424                                | 1444                | 1645               | 2430                | 2519               | 2582                | 2631               |  |
| Duración (minutos)    | 45                                  | 135                 | 8955               | 45                  | 300                | 45                  | 45                 |  |
| <b>HE</b>             |                                     |                     |                    |                     |                    |                     |                    |  |
| Comienzo              | 23/01/2022<br>23:00                 |                     |                    |                     |                    |                     |                    |  |
| Iteración de comienzo | 2202                                |                     |                    |                     |                    |                     |                    |  |
| Duración (minutos)    | >10080                              |                     |                    |                     |                    |                     |                    |  |

<span id="page-58-1"></span>Tabla 4.7: Caso de estudio 2: Saturaciones de Reanimación de Urgencias especificando su comienzo y duración.

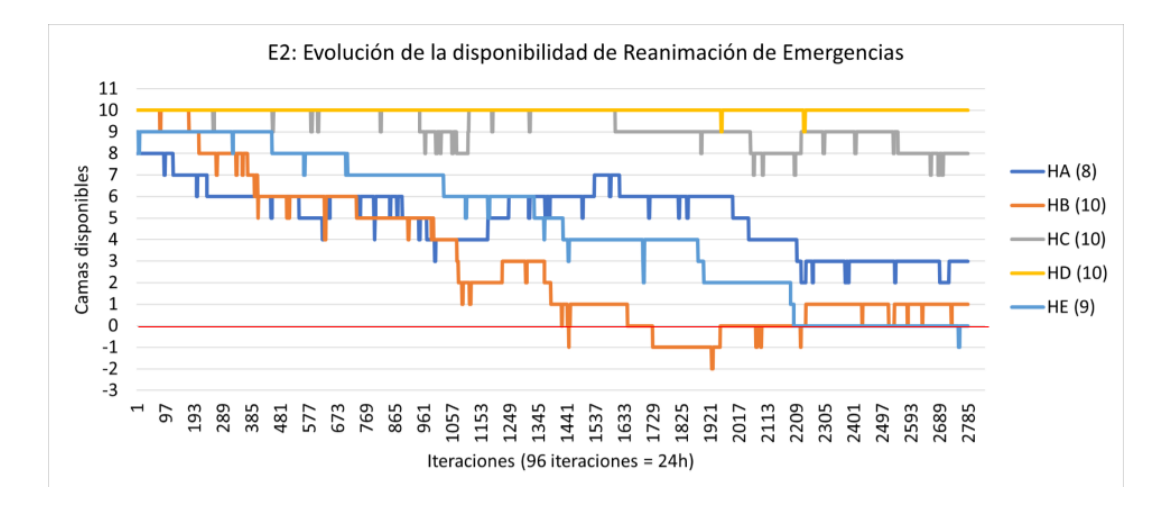

<span id="page-58-0"></span>Figura 4.16: Caso de estudio 2: Evolución de la disponibilidad de camas en Reanimación de Urgencias.

Analizando los resultados del Caso de estudio 2, se puede afirmar que mejora la distribución de pacientes entre los HTM potenciando el uso de sus recursos: se reducen los traslados directos a centros lejanos en un  $35\%$ , limitándose a aquellos en los que el hospital de referencia no es HTM. Asimismo, evita la coincidencia de necesidad de TM en el mismo HTM. No obstante, no soluciona la saturación de las salas de Reanimación de HE y HB, donde incluso empeora su situación. También se debe resaltar la necesidad de un traslado secundario, el cual, aunque consume recursos extra, ahorra media hora de espera a un paciente en necesidad de TM. HD se mantiene con actividad mínima.

### 4.4. Caso de estudio 3: Nuevo HTM sin guardia

Con la intención de liberar la carga de HB se incluye un nuevo HTM en R1 (Figura [4.17\)](#page-59-0). Este nuevo hospital, HF, es una abstracción del Hospital Universitario Gregorio Marañón, con 10 camas en Reanimación de Urgencias, 8 en la UCI, 6 en la IU y 12 en la Planta de Neurología. Es un HTM que no realiza guardias; se mantendrán los otros 3 HTMes en guardia cont´ınua. Se conservan las ambulancias y pacientes del escenario Estándar.

#### 4.4.1. Pacientes

Los pacientes no trasladados a su hospital de referencia aumentan respecto al segundo Caso de estudio a un 17 % (de ellos, un 67 % se atiende en HA, un 27 % en  $HB y$  un  $7\%$  en  $HC$ ), aún así continúa siendo significativamente inferior a los del caso Estándar  $(48\%)$ . Los hospitales de referencia de este grupo eran los esperados: HD y HE por no ser HTM, y HF durante las guardias (Figura [4.18\)](#page-60-0).

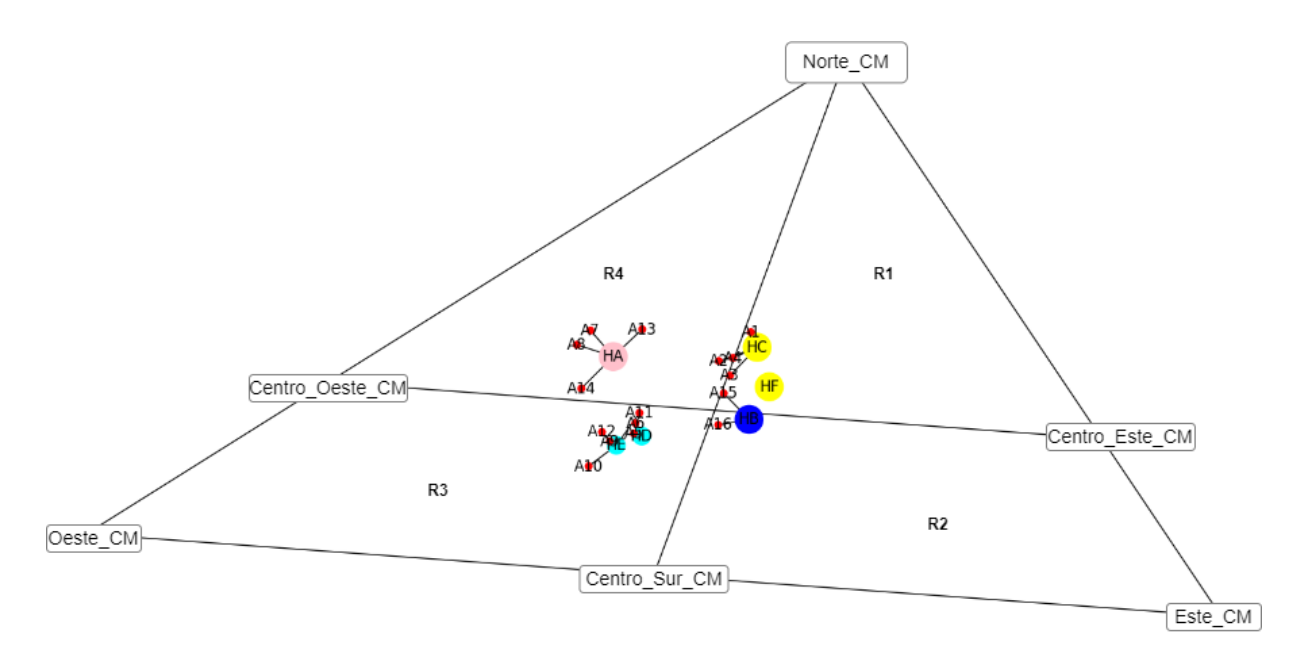

<span id="page-59-0"></span>Figura 4.17: Caso de estudio 3: Escenario de la CM con 4 HTMes (círculos grandes: 'HA', 'HB', 'HC' y 'HF')y 2 UIs (círculos pequeños: 'HD' y 'HE') y 16 ambulancias (puntos rojos: 'Ax') unidas a sus hospitales de referencia.

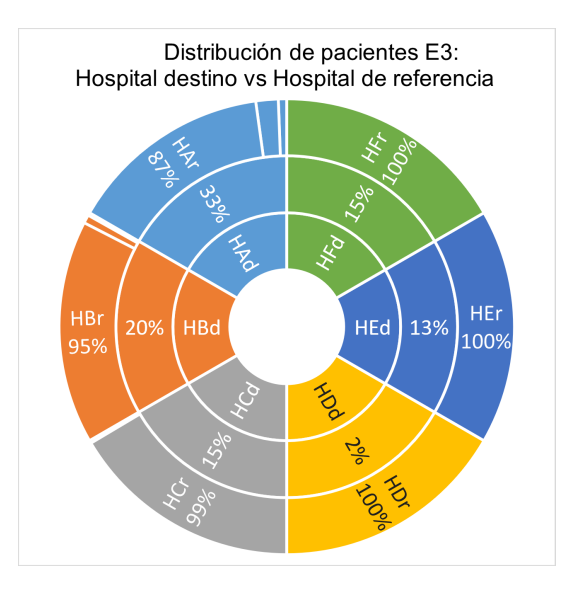

<span id="page-60-0"></span>Figura 4.18: Caso de estudio 3: Distribución de pacientes en los hospitales de destino (discos internos, 'Hxd') y sus hospitales de referencia (disco externo, 'Hxr').

#### 4.4.2. Ambulancias

El resultado de la actuación de las ambulancias en este tercer Caso de estudio es similar al primero (Estándar), con la inclusión del traslado secundario realizado por A16, que se mantiene. Las variaciones de los tiempos no son relevantes por ser de m´aximo 10 minutos. Se detallan los resultados en la Tabla [4.8.](#page-61-0)

#### 4.4.3. Hospitales

Esta propuesta sí logra una mejora significativa del sistema, pues se reparten los pacientes entre HB y HF evitando la saturación de la sala de Reanimación del primero, que mantendr´a dos camas libres en todo momento. No obstante, no se alivia la carga de la Reanimación de HE (Tabla [4.9](#page-62-0) y Figura [4.19\)](#page-61-1). Las situaciones de la UCI (Figura [4.21\)](#page-63-0), la UI (Figura [4.22\)](#page-63-1) y la Planta (Figura [4.23\)](#page-63-2) se mantienen como en el caso anterior. La realización de TMes también es idéntica al segundo Caso de estudio: una en HB y otra en HA tras un traslado urgente desde HB. El nuevo HTM no realiza ninguna TM. Se detallan los resultados en la Tabla [4.10](#page-62-1) y la Figura [4.20.](#page-62-2)

|               |                  | Media llevar pt |      |               |      | Media servicio Media entre servicios |       |  |
|---------------|------------------|-----------------|------|---------------|------|--------------------------------------|-------|--|
|               | $n^{\Omega}$ pts | Minutos Horas   |      | Minutos Horas |      | <b>Minutos</b>                       | Horas |  |
| A1            | 27               | 77,31           | 1,29 | 82,38         | 1,37 | 1353,60                              | 22,56 |  |
| $\bf{A2}$     | $\boldsymbol{0}$ |                 |      |               |      |                                      |       |  |
| $\mathbf{A3}$ | $\overline{0}$   |                 |      |               |      |                                      |       |  |
| $\mathbf{A4}$ | $\boldsymbol{0}$ |                 |      |               |      |                                      |       |  |
| $\mathbf{R}1$ | $27\,$           | 77,31           | 1,29 | 82,38         | 1,37 | 1353,6                               | 22,56 |  |
| A15           | 32               | 76,41           | 1,27 | 80,92         | 1,35 | 1168,55                              | 19,45 |  |
| A16           | 8                | 75,00           | 1,25 | 80,10         | 1,34 | 3021                                 | 50,35 |  |
| $\bf R2$      | $40\,$           | 75,71           | 1,26 | 80,52         | 1,35 | 2094,78                              | 34,90 |  |
| A5            | $\overline{7}$   | 82,5            | 1,38 | 85,60         | 1,43 | 4944,00                              | 82,40 |  |
| A6            | $\boldsymbol{0}$ |                 |      |               |      |                                      |       |  |
| $\bf{A9}$     | $14\,$           | 62,14           | 1,04 | 78,86         | 1,31 | 1455,00                              | 24,25 |  |
| A10           | $15\,$           | 76,07           | 1,27 | 81,50         | 1,36 | 2546,54                              | 42,44 |  |
| A11           | $\overline{2}$   | 75              | 1,25 | 80,75         | 1,35 | 3870,00                              | 64,50 |  |
| A12           | $\overline{0}$   |                 |      |               |      |                                      |       |  |
| $\bf R3$      | $39\,$           | 76,61           | 1,28 | 81,47         | 1,36 | 3203,88                              | 53,40 |  |
| A7            | 24               | 75,63           | 1,26 | 80,46         | 1,34 | 1362,39                              | 22,71 |  |
| A8            | $\boldsymbol{0}$ |                 |      |               |      |                                      |       |  |
| A13           | $\overline{0}$   |                 |      |               |      |                                      |       |  |
| A14           | $\overline{0}$   |                 |      |               |      |                                      |       |  |
| R4            | $24\,$           | 75,63           | 1,26 | 80,46         | 1,34 | 1362,39                              | 22,71 |  |
| <b>Total</b>  | 129              | 75,64           | 1,26 | 81,26         | 1,35 | 2003,66                              | 33,39 |  |

<span id="page-61-0"></span>Tabla 4.8: Caso de estudio 3: Tiempos y número de pacientes por ambulancia, región y total.

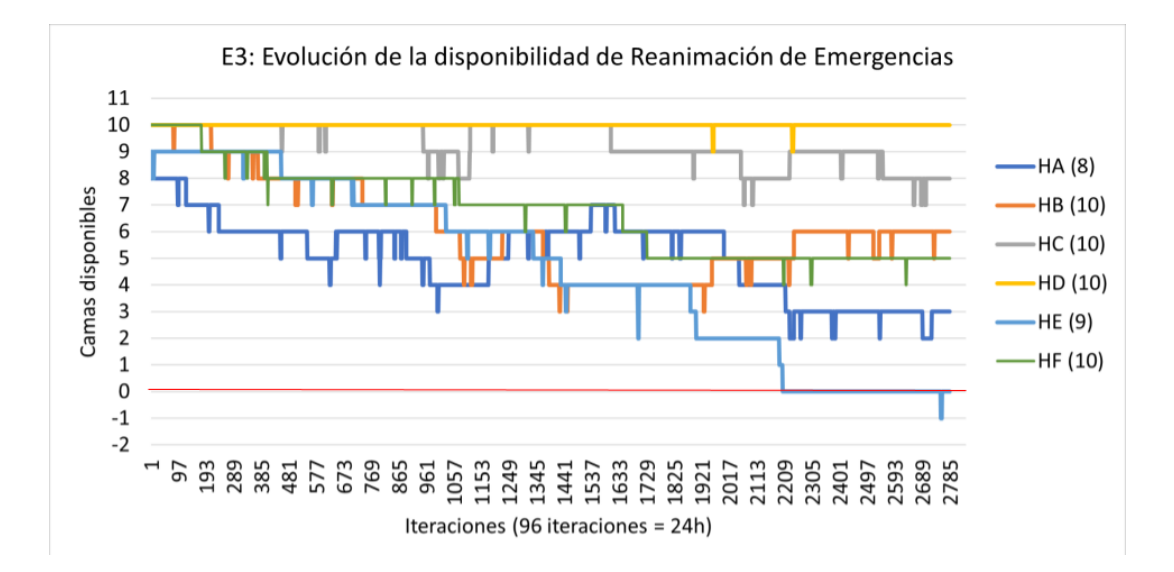

<span id="page-61-1"></span>Figura 4.19: Caso de estudio 3: Evolución de la disponibilidad de camas en Reanimación de Urgencias.

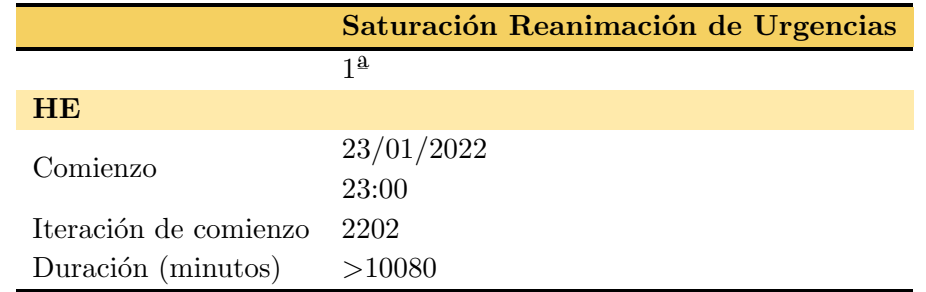

<span id="page-62-0"></span>Tabla 4.9: Caso de estudio 3: Saturaciones de Reanimación de Urgencias especificando su comienzo y duración.

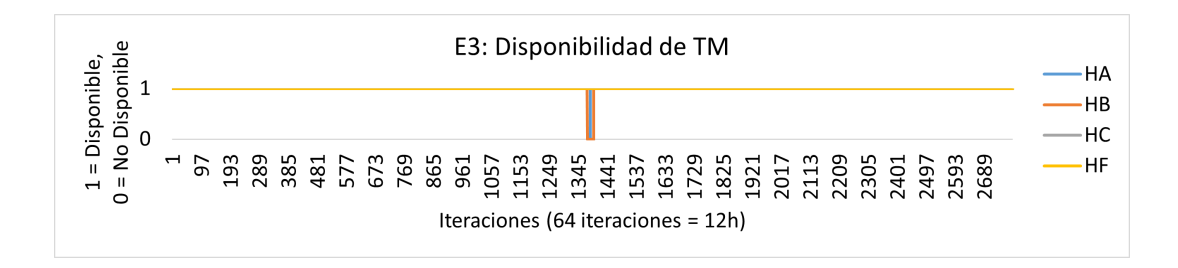

<span id="page-62-2"></span>Figura 4.20: Caso de estudio 3: Evolución de la disponibilidad de TM en los HTMes.

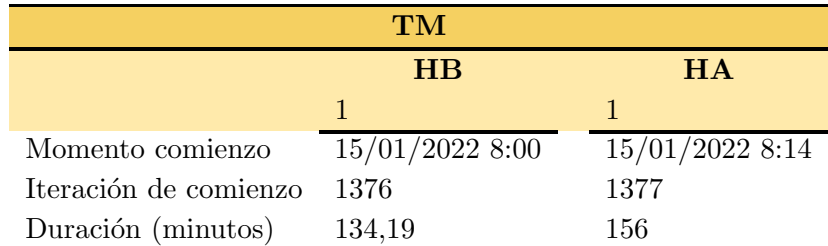

<span id="page-62-1"></span>Tabla 4.10: Caso de estudio 3: TMes realizadas.

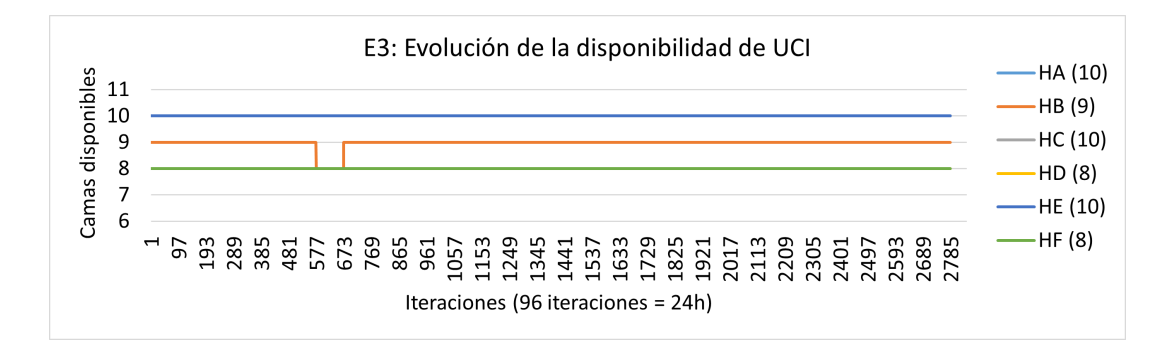

<span id="page-63-0"></span>Figura 4.21: Caso de estudio 3: Evolución de la disponibilidad de camas en la UCI.

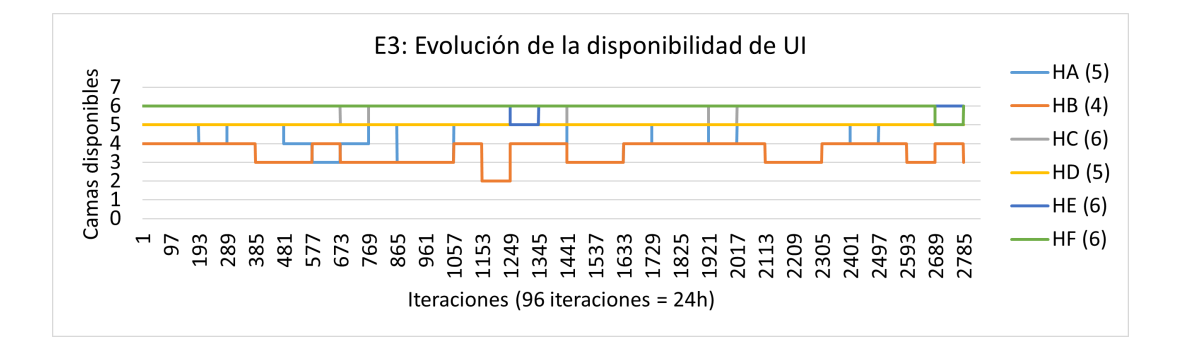

<span id="page-63-1"></span>Figura 4.22: Caso de estudio 3: Evolución de la disponibilidad de camas en la UI.

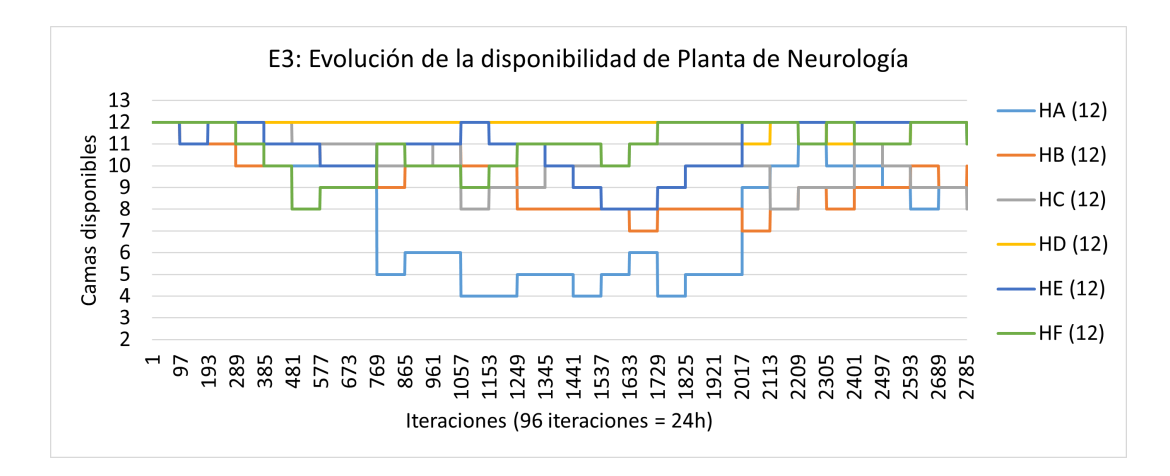

<span id="page-63-2"></span>Figura 4.23: Caso de estudio 3: Evolución de la disponibilidad de camas en la Planta de Neurología.

La incorporación de un nuevo HTM en R1 evita la saturación de Reanimación de Urgencias de HB, pero no la de HE. El mantenimiento de los otros 3 HTMes en guardia constante mantiene los resultados positivos del Caso de estudio 2: se mejora la distribución de pacientes y evita la espera de un paciente para recibir TM, aunque con ello se necesite un traslado secundario. De nuevo, HD se mantiene con actividad mínima.

### 4.5. Discusión

Se ha demostrado que el simulador desarrollado es capaz de generar pacientes de forma fiel a los datos de la CM introducidos en sus ficheros de configuración. Visualizar los datos para facilitar la comprensión del funcionamiento de la derivación de pacientes y adaptar el escenario simulado de forma externa a partir de un fichero JSON, permite una rápida, sencilla y segura forma de interactuar con el software.

A partir del primer Caso de estudio (3 HTMes con guardias semanales de 2 hospitales y 2 UIs), es evidente la necesidad de liberar carga de los hospitales HB (HTM, R1) y HE (no HTM, R3). Para ello, se plantea el Caso de estudio 2, en el que todos los HTM están en guardia. Esto consigue una mejor distribución de pacientes, acercando el n´umero de pacientes atendidos por cada HTM, lo cual supone un mejor aprovechamiento los recursos disponibles. Aún así, no se logra evitar la saturación de la Reanimación de Urgencias de HE, e incluso se agrava la situación de HB.

El tercer Caso de estudio propone la apertura de un nuevo HTM en R1, este HF no realiza guardias, mientras que se mantienen los restantes en guardia cont´ınua. Los resultados son más positivos, pues, además de mantener la buena distribución de pacientes, se estabiliza HB (aunque no HE). La situación de HE es opuesta a su vecino HD, que apenas recibe pacientes, lo cual se debe a su posición geográfica: muy cercana a HE pero m´as lejana a los pacientes generados fuera del centro metropolitano de la CM. Otros casos de estudio interesantes son la transformación de HD en un HTM o su cierre y apertura de una UI en la periferia sur de la región 3.

Las simulaciones realizadas son de una duración de 31 días, en el que se puede apreciar tendencias de disponibilidad negativa que hacen intuir una futura saturación, como es el caso de la Reanimación de Urgencias del HA en el primer Caso de estudio. Gracias a los datos resultantes de cada simulación y su análisis, se ha podido validar la capacidad del simulador de evaluar diferentes casos de estudio y facilitar la extracción de conclusiones. No obstante, se debe recalcar que los ´unicos recursos limitados al código Ictus son los de TM y las UI. En las plantas de neurología se trata a pacientes con otras patologías que también consumen recursos, por lo que a la hora de interpretar los resultados debe buscarse un margen de disponibilidad.

## Capítulo 5

# **Conclusiones**

## 5.1. Conclusiones

A fin de reducir la morbimortalidad y las secuelas incapacitantes del ictus, son básicas la rapidez en la atención y el tratamiento. Para conseguir una atención más eficiente hay que optimizar los procedimientos dada la limitación de recursos disponibles y el aumento de la incidencia. La implantación de la escala prehospitalaria M-DIRECT en la CM mejora el triaje de pacientes con código Ictus, reduciendo saturación en hospitales y traslados secundarios urgentes. No obstante, los servicios implicados continúan al límite, evidenciando la necesidad de una herramienta que optimice esta cadena asistencial.

En este trabajo se desarrolla un simulador software del proceso asistencial del c´odigo Ictus Extrahospitalario de la CM. A partir de algoritmos basados en datos epidemiológicos de la práctica diaria, reproduce el funcionamiento del proceso y el consumo de recursos de esta cadena asistencial. Por las implicaciones éticas, repercusión indirecta en atención a pacientes graves, se prioriza su usabilidad y precisión, para ser utilizable por profesionales sanitarios y gestores.

El simulador, para maximizar versatilidad y potencial, se parametriza, permitiendo una rápida adaptación a cualquier escenario a evaluar. Se consiguent distintos entornos modificando valores de campos declarados en un fichero JSON externo al código, reduciendo así la posibilidad de error. Las variables especifican: área geográfica, densidad de población, localización y capacidad de los hospitales, ambulancias, etc.

La herramienta desarrollada se compone de 7 tipos de entidades: pacientes, ambulancias, unidad de Reanimación de Urgencias, equipos de TM, UCIs, UIs y Plantas de Neurología. En cada iteración de la simulación, se decide si genera un paciente y el flujo que seguir´a por el proceso: ambulancia asignada, gravedad, centro al que trasladarle, diagn´ostico, tratamiento y unidades en las que ingresarle; tras su alta, se traslada a su casa, centro de rehabilitación o residencia. A los 3 meses, simula un seguimiento mediante la escala Rankin para comprobar su situación funcional. El flujo de cada paciente influirá en el del resto de entidades, por ser los recursos de los que hace uso.

Los 3 casos de estudio propuestos, prueban la funcionalidad de esta herramienta para adaptarse a un escenario simplificado abstra´ıdo de la CM, al haber sido generados a partir de sus datos cl´ınicos y demogr´aficos. La fidelidad al funcionamiento del proceso multidisciplinar, permite generar los resultados discutidos, cuyos indicadores deben analizarse en conjunto para identificar fortalezas y debilidades de cada uno de los escenarios simulados. Así, se detecta qué organización asistencial optimiza en mayor grado los recursos disponibles: el tercer Caso de estudio (3 HTMes en guardia y un cuarto sin guardia en R2). De este modo, se prueba la aptitud de esta herramienta para ayudar en la toma de decisiones asistenciales y optimización del uso de los recursos disponibles, pues las fundamenta en la evaluación de cada potencial cambio administrativo antes de ser llevado al SERMAS, ahorrando tiempo y dinero, mientras ofrece atención sanitaria equitativa de máxima calidad.

### 5.2. Líneas futuras

- Interfaz gráfica: Es una prioridad para que el usuario final interactúe de forma din´amica con el programa, sin editar un fichero json, para variar las características del escenario simulado. Deberá proporcionar visualización temporal que facilite el análisis de patrones simulados y resuma resultados. [\[10\]](#page-69-0)
- Entorno completo: Deberá extenderse la simulación a los códigos Ictus Hospitalarios e Intrahospitalarios, que también consumen recursos y deben ser contemplados.
- Continuación asistencial: La recuperación es larga y compleja, multidisciplinar: cuidados de enfermería, fisioterapia, psicología, etc. Incluir todos los cuidados asociados al ictus en el proceso simulado permitiría mejorar la calidad de vida de los pacientes. Especialmente los más ancianos, al permitir estudiar la opción de derivar de vuelta al hospital de referencia tras ser estabilizados. Recibir en su región los cuidados de medio y largo plazo aliviaría la ocupación de los HTMes y reduciría el desarraigo.
- Otros procesos asistenciales: La tendencia a publicar bases de datos clínicos de diferentes hospitales posibilita simular procesos con datos reales en lugar de sintéticos, y con otros procesos asistenciales. El uso de un simulador antes de incorporar cambios es una vía económica y segura de optimizar la atención sanitaria.
- Predicción: La incorporación de algoritmos de aprendizaje máquina con los datos publicados predecirá con mayor certeza crisis asistenciales y encontrará cuellos de botella de forma automática, al probar todas las posibles variaciones del proceso hasta encontrar la óptima.

# **Bibliografía**

- [1] Alonso A. Aparicio H. et al. Verani, S. Heart disease and stroke statistics—2021 ´ update. Circulation,  $143(8):e254-e743$ ,  $2021$ . [Accedido online a través de https://doi.org/10.1161/CIR.0000000000000950] Ultimo acceso: 26 de mayo de ´ 2022.
- [2] Worlfe C. Emmet et al. Wafa, H. Burden of stroke in europe: Thirtyyear projections of incidence, prevalence, deaths, and disability-adjusted life years.  $AHA$  Journals,  $51(8):2418-2427$ ,  $2020$ . [Accedido online a través de https://doi.org/10.1161/STROKEAHA.120.029606] Ultimo acceso: 27 de mayo ´ de 2022.
- [3] J. Rodríguez Pardo de Donlebún. Ictus isquémico por oclusión de gran vaso. utilidad de una escala para la selección prehospitalaria de pacientes susceptibles de trombectomía mecánica: Madrid-direct. Repositorio Universidad Autónoma de Madrid, Facultad de Medicina, 2021. [Accedido online a través de https://repositorio.uam.es/bitstream/handle/10486/696710/rodriguez-pardode-donlebun-jorge.pdf?sequence=1] Ultimo acceso: 26 de mayo de 2022. ´
- [4] S. Gupta. Workflow and process mining in healthcare. Eindhoven University of Technology Research, 25:425–438, 2007. [Accedido online a través de https://research.tue.nl/en/studentTheses/workflow-and-processmining-in-healthcare] Ultimo acceso: 2 de junio de 2022. ´
- [5] Schonenberg M. S. Song M. et al. Mans, R. S. Application of process mining in healthcare – a case study in a dutch hospital. Springer Link,  $25:425-438$ ,  $2008$ . [Accedido online a través de https://www.scitepress.org/Papers/2008/10392/10392.pdf Ultimo acceso: 2 de junio de 2022.
- [6] Munoz-Gama J. Sep´ulveda M. et al. Rojas, E. Process mining in healthcare: A literature review. Journal of Biomedical Informatics, 61:224–236, 2016. [Accedido online a través de https://doi.org/10.1016/j.jbi.2016.04.007] Ultimo acceso: 3 de junio de 2022.
- [7] Munoz-Gama J. Sepúlveda M. et al. Rojas, E. Process mining for healthcare: Characteristics and challenges. Journal of Biomedical Informatics, 127, 2022. [Accedido online a través de https://doi.org/10.1016/j.jbi.2022.103994] Último acceso: 3 de junio de 2022.
- [8] de Medeiros A. K. A. Verbeek H. M. W. et al van Dongen, B. F. The prom framework: A new era in process mining tool support. In Springer, editor, Applications and Theory of Petri Nets 2005, pages 444–454. Springer, https://doi.org/10.1007/11494744<sub>2</sub>5, 2005. [*Accedidoonlineatravésdehttps* :  $1/|doi.org/10,1007/11494744_25|Último accesso : 3 dejunio de 2022.$
- [9] Rozinat A. G¨unther, C. W. Disco: Discover your process. 2012. [Accedido online a través de http://citeseerx.ist.psu.edu/viewdoc/download?doi=10.1.1.416.9550rep=rep1type= pdfpage=46] Ultimo acceso: 3 de junio de 2022. ´
- <span id="page-69-0"></span>[10] Plaisant C. Hesse B. W. Shneiderman, B. Improving healthcare with interactive visualization. Computer,  $46(5):58-66$ , 2013. [Accedido online a través de https://doi.org/10.1109/MC.2013.38] Último acceso: 3 de junio de 2022.
- [11] Borland D. Gotz, D. Data-driven healthcare: Challenges and opportunities for interactive visualization. IEEE Computer Graphics and Applications, 36(3):90–96, 2016. [Accedido online a través de https://doi.org/10.1109/MCG.2016.59] Último acceso: 3 de junio de 2022.
- [12] Gotz D. Jesus, J. Visual analytics in healthcare opportunities and research challenges. Journal of the American Medical Informatics Association, 22(2):260–262, 2015. [Accedido online a través de https://doi.org/10.1093/jamia/ocv006] Ultimo acceso: 3 de junio de 2022.
- [13] Pinggera J. Zugal S. et al. Weber, B. Alaska simulator toolset for conducting controlled experiments on process flexibility. Lecture Notes in Business Information Processing, 72:205-221, 2011. [Accedido online a través de https://doi.org/10.1007/978-3-642-17722-4<sub>1</sub>5] ${}^{i}$ Ultimoacceso : 3dejuniode2022.
- [14] Weidlich M. Fahland, D. Scenario-based process modeling with greta.  $BPM$  Demos, 2010. [Accedido online a través de http://citeseerx.ist.psu.edu/viewdoc/download?doi=10.1.1.204.3970rep=rep1type=  $pdfpage=52$  Último acceso: 3 de junio de 2022.
- [15] Reijers H. A. van der Aalst W. M. P. Netjes, M. The price tool kit: Tool support for process improvement.  $BPM$  Demos, 2010. [Accedido online a través de http://citeseerx.ist.psu.edu/viewdoc/download?doi=10.1.1.204.3970rep=rep1type= pdfpage=58] Ultimo acceso: 3 de junio de 2022. ´
- [16] Martínez-Zabaleta M. Ayo-Martín O. et al. Morales, A. Características de las unidades de ictus y equipos de ictus en españa en el año 2018. proyecto pre2ictus. Elsevier, 2020. [Accedido online a través de https://www.elsevier.es/es-revista-neurologia-295-avance-resumencaracteristicasunidades-ictus-equipos-ictus-S021348532030222X] Último acceso: 27 de mayo de 2022.
- [17] Un total de 75 unidades de ictus en nuestro pa´ıs amortiguan el impacto de esta patología. Gaceta Médica, 2018. [Accedido online a través

de https://gacetamedica.com/politica/un-total-de-75-unidades-de-ictus-en-nuestropais-amortiguan-el-impacto-de-esta-patologia-ig1800820/] Ultimo acceso: 31 de mayo ´ de 2022.

- [18] et al. Rodríguez-Pardo, J. The direct referral to endovascular center criteria: a proposal for pre-hospital evaluation of acute stroke in the madrid stroke network. European Journal of Neurology,  $24(3):509-515$ , 2017. [Accedido online a través de https://doi.org/10.1111/ene.13233] Último acceso: 30 de mayo de 2022.
- [19] Código ictus. <https://www.comunidad.madrid/servicios/salud/codigo-ictus>, note = Accedido online. Último acceso: 31 de mayo de 2022., 2021.
- [20] et al. Rodríguez-Pardo, J. Prehospital selection of thrombectomy candidates beyond large vessel occlusion. m-direct scale. Neurology, 94(8):851–860, 2020. [Accedido online a través de https://doi.org/10.1212/WNL.0000000000008998] Ultimo acceso: 30 de mayo de 2022.
- [21] Mr predicts clinical decision tool for endovascular treatment in acute ischemic stroke. [https://mdmtest.shinyapps.io/RRRR\\_2/](https://mdmtest.shinyapps.io/RRRR_2/), 2017. Accedido online. Ultimo acceso: 1 ´ de junio de 2022.
- [22] MR CLEAN et al. Mr predicts.  $MR$  CLEAN, 2021. [Accedido online a través de https://www.mrclean-trial.org/mr-predicts.html Ultimo acceso: 2 de junio de 2022.
- [23] Adeoye O. Elm J. Broderick, J. P. Evolution of the modified rankin scale and its use in future stroke trials. Stroke,  $48(7):2007-2012$ , 2017. [Accedido online a través de https://doi.org/10.1161/STROKEAHA.117.017866] Ultimo acceso: 2 de junio de ´ 2022.
- [24] Marotta C. A. Banks, J. L. Outcomes validity and reliability of the modified rankin scale: Implications for stroke clinical trials - a literature review and synthesis. Stroke,  $38(3):1091-1096$ , 2007. [Accedido online a través de https://doi.org/10.1161/01.STR.0000258355.23810.c6] Ultimo acceso: 2 de junio de ´ 2022.
- [25] Torrego-Ellacuría M. Del Rey-Mejías Á. et al. Puerta, J. L. Capacity and organisation of madrid's community hospitals during first wave of covid-19 pandemiccapacidad y organizaci´on de los hospitales de la comunidad de madrid durante la primera ola de la pandemia por covid-19. Journal of Healthcare Quality Research, 2022. [Accedido online a través de https://doi.org/10.1016/j.jhqr.2022.02.002 Ultimo acceso: 3 de junio de 2022.
- [26] Sánchez-Martín P. Puerta-J. L. et al. Sánchez-Úbeda, E. F. Flexibility and bed margins of the community of madrid's hospitals during the first wave of the sars-cov-2 pandemic. International Journal of Environmental Research and Public Health,  $18(7):3510$ ,  $2021$ . [Accedido online a través de https://doi.org/10.3390/ijerph18073510 Ultimo acceso: 3 de junio de 2022.
- [27] A. Visus. ¿para qu´e sirve python? razones para utilizar este lenguaje de programación. esic, 2020. [Accedido online a través de https://www.esic.edu/rethink/tecnologia/para-que-sirve-python] Ultimo acceso: 12 de junio de 2022.
- [28] Direcciones de las unidades asistenciales del summa 112. [http://www.](http://www.masteremergencias.com/Direciones%20UVIS.htm) [masteremergencias.com/Direciones%20UVIS.htm](http://www.masteremergencias.com/Direciones%20UVIS.htm), note = Accedido online. Ultimo acceso: 13 de junio de 2022., 2020.
- [29] Samur protección civil. situación de las bases operativas. Madrid, 2018. [Accedido online a través de https://www.madrid.es/portales/munimadrid/es/Samur/SAMUR-Proteccion-Civil/?vgnextfmt=defaultvgnextoid=c88fcdb1bfffa010VgnVCM100000d90ca8c0RCR Dvgnextchannel=84516c77e7d2f010VgnVCM1000000b205a0aRCRDidCapitulo=1231 815] Último acceso: 13 de junio de 2022.
- [30] M´aquina de estados. Wikipedia, la enciclopedia libre, 2022. [Accedido online a través de https://es.wikipedia.org/wiki/M %C3 %A1quina $_{de}e_{ed}$ tados] $'U$ ltimoacceso : 13dejuniode2022.
- <span id="page-71-0"></span>[31] Dale D. Firing E. et al. Hunter, J. Pyplot tutorial — matplotlib 3.5.2 documentation. *Matplotlib*, 2022. [Accedido online a través de https://matplotlib.org/stable/tutorials/introductory/pyplot.html Ultimo acceso: 17 de junio de 2022.
- [32] Objetivos de desarrollo sostenible. [https://www.un.org/sustainabledevelopment/](https://www.un.org/sustainabledevelopment/es/objetivos-de-desarrollo-sostenible/) [es/objetivos-de-desarrollo-sostenible/](https://www.un.org/sustainabledevelopment/es/objetivos-de-desarrollo-sostenible/), note = Accedido online. Último acceso: 07 de junio de 2022., 2015.
- [33] C. I. Conde-Ruiz J. I., González. Estudios sobre la economía española. el proceso de envejecimiento en españa. Fedea, 2021. [Accedido online a través de https://documentos.fedea.net/pubs/eee/eee2021-07.pdf Ultimo acceso: 07 de junio de 2022.
- [34] Ya hemos superado los 9 millones de personas mayores en españa. se confirma la feminización y el envejecimiento del envejecimiento. Ceoma, 2019. [Accedido online a través de https://ceoma.org/ya-hemos-superadolos-9-millones-de-personas-mayores-en-espana-se-confirma-la-feminizacion-y-elenvejecimiento-del-envejecimiento/: :text=mayores %20en %20Espa %C3 %B1a.-,Se %20confirma %20la %20feminizaci %C3 %B3n %20y %20el %20envejecimiento %20 del %20envejecimiento.,del %20total %20de %20la %20poblaci %C3 %B3n.] Último acceso: 07 de junio de 2022.
- [35] R. Fernández. Número de habitantes de 65 años o más en españa de 2002 a 2021. Statista, 2022. [Accedido online a través de https://es.statista.com/estadisticas/630678/poblacion-de-espana-mayor-de-65 anos/: :text=Seg %C3 %BAn %20datos %20facilitados %20por %20el,a %20ocurrirse  $\%$ 20en  $\%$ 20a  $\%$ C3  $\%$ B1os  $\%$ 20anteriores.] Último acceso: 07 de junio de 2022.
<span id="page-72-0"></span>[36] Ideapad 3 15. [https://www.lenovo.com/es/es/laptops/](https://www.lenovo.com/es/es/laptops/ideapad/300-series/IdeaPad-3-15ALC6/p/82KUCTO1WWESES0/customize?orgRef=https%253A%252F%252Fwww.google.com%252F&gclid=CjwKCAjwy_aUBhACEiwA2IHHQJb7j0iW4YaXl82hjPFAhZ_9qwx8KAzPOgU9qR7f0KK8ye2JvriknhoCvdQQAvD_BwE) [ideapad/300-series/IdeaPad-3-15ALC6/p/82KUCTO1WWESES0/](https://www.lenovo.com/es/es/laptops/ideapad/300-series/IdeaPad-3-15ALC6/p/82KUCTO1WWESES0/customize?orgRef=https%253A%252F%252Fwww.google.com%252F&gclid=CjwKCAjwy_aUBhACEiwA2IHHQJb7j0iW4YaXl82hjPFAhZ_9qwx8KAzPOgU9qR7f0KK8ye2JvriknhoCvdQQAvD_BwE) [customize?orgRef=https%253A%252F%252Fwww.google.com%252F&](https://www.lenovo.com/es/es/laptops/ideapad/300-series/IdeaPad-3-15ALC6/p/82KUCTO1WWESES0/customize?orgRef=https%253A%252F%252Fwww.google.com%252F&gclid=CjwKCAjwy_aUBhACEiwA2IHHQJb7j0iW4YaXl82hjPFAhZ_9qwx8KAzPOgU9qR7f0KK8ye2JvriknhoCvdQQAvD_BwE) [gclid=CjwKCAjwy\\_aUBhACEiwA2IHHQJb7j0iW4YaXl82hjPFAhZ\\_](https://www.lenovo.com/es/es/laptops/ideapad/300-series/IdeaPad-3-15ALC6/p/82KUCTO1WWESES0/customize?orgRef=https%253A%252F%252Fwww.google.com%252F&gclid=CjwKCAjwy_aUBhACEiwA2IHHQJb7j0iW4YaXl82hjPFAhZ_9qwx8KAzPOgU9qR7f0KK8ye2JvriknhoCvdQQAvD_BwE) [9qwx8KAzPOgU9qR7f0KK8ye2JvriknhoCvdQQAvD\\_BwE](https://www.lenovo.com/es/es/laptops/ideapad/300-series/IdeaPad-3-15ALC6/p/82KUCTO1WWESES0/customize?orgRef=https%253A%252F%252Fwww.google.com%252F&gclid=CjwKCAjwy_aUBhACEiwA2IHHQJb7j0iW4YaXl82hjPFAhZ_9qwx8KAzPOgU9qR7f0KK8ye2JvriknhoCvdQQAvD_BwE), note = Accedido online. Último acceso: 06 de junio de 2022., 2021.

<u> 1989 - Johann Barbara, martin a</u>

### Apéndice A

# Aspectos éticos, económicos, sociales y ambientales

#### A.1. Introducción

El propósito de este TFG es el desarrollo de una herramienta de simulación software que a partir de algoritmos basados en los datos epidemiológicos de la práctica diaria, refleje de forma fiable el funcionamiento de los distintos procesos y el consumo de recursos, tanto institucionales como humanos, dentro de la cadena asistencial del código Ictus. Siguiendo los principios de la minería de procesos, el simulador permite introducir diversos parámetros de entrada para emular diferentes casos, adaptándose al área o institución a evaluar, con el objetivo de guiar la optimización de los procedimientos.

En 2015 Naciones Unidas publicó la agenda 2030 de desarrollo sostenible, compuesta por 17 objetivos para asegurar la prosperidad de la humanidad y protección del planeta. En este apéndice se pretende evaluar la aportación de este TFG a las metas 2030. [\[32\]](#page-71-0)

#### A.2. Impacto social

En España, en 2019, había 7.544.877 personas de entre 65 y 85 años, población que, se estima, crecerá hasta representar un  $31.4\%$  de la población en 2050.

El modelo desarrollado está enfocado a este grupo de edad por ser el más propenso a sufrir ictus y ser tratados con TM. Con la propuesta defendida, se mejorará la eficiencia de la atención al código Ictus, aumentando el número de pacientes tratados y reduciendo los tiempos de atención. Este simulador contribuye por tanto al objetivo de salud y bienestar  $(3<sup>o</sup>)$  al tener un impacto directo en la recuperación de los pacientes: disminuyendo mortalidad y secuelas. [\[32\]](#page-71-0)[\[33\]](#page-71-1)[\[34\]](#page-71-2)[\[35\]](#page-71-3)

#### A.3. Impacto económico

La mejora en la administración de recursos y coordinación de agentes reducirá gastos del SNS. La reinversión del capital ahorrado se traducirá en crecimiento económico (objetivo  $8^{\circ}$ ) asociado a la modernización del servicio de salud pública, que podrá extender el uso de la minería de procesos al resto de sus cadenas asistenciales (Innovación e instituciones sólidas, objetivos  $9^{\circ}$  y  $16^{\circ}$ ). [\[32\]](#page-71-0)

A futuro, este proyecto servir´a como base para el desarrollo de una segunda herramienta que prediga, mediante simulación basada en datos observacionales, el impacto de pequeñas variaciones en protocolos asistenciales o distribución de recursos. La capacidad de predicción permitirá un ahorro aún mayor a las instituciones públicas.

#### A.4. Impacto ético

Mejorar la sanidad pública reduciendo la saturación de los HTMes reduce las desigualdades debidas a la región de residencia en la Cominidad de Madrid (mayor incidencia limita la atención disponible) o al acceso a sanidad privada (objetivo  $10^{\circ}$ ). [\[32\]](#page-71-0)

Asimismo, gracias a la parametrización del simulador, es fácilmente adaptable a las características y necesidades de otros entornos, pudiendo extender sus beneficios a áreas fuera de la CM.

#### A.5. Impacto ambiental

La mejor administración de recursos y coordinación de agentes reducirá segundos traslados en ambulancia, con el consecuente ahorro en combustible (objetivos 11º y 12<sup>o</sup>: Ciudades y Comunidades Sostenibles, y Producción y Consumo Responsable). [\[32\]](#page-71-0)

#### A.6. Conclusiones

Se puede afirmar que el diseño, implementación y validación de un simulador software orientado al estudio y gestión de la cadena asistencial del código Ictus en la CM contribuye a la agenda 2030 de Naciones Unidas en 7 de sus 17 Objetivos de Desarrollo Sostenible. [\[32\]](#page-71-0)

## Apéndice B

## Presupuesto económico

Este Trabajo de Fin de Grado (TFG) se ha desarrollado bajo tutoría del Hospital Universitario La Paz y el departamento de Tecnología Fotónica y Bioingeniería.

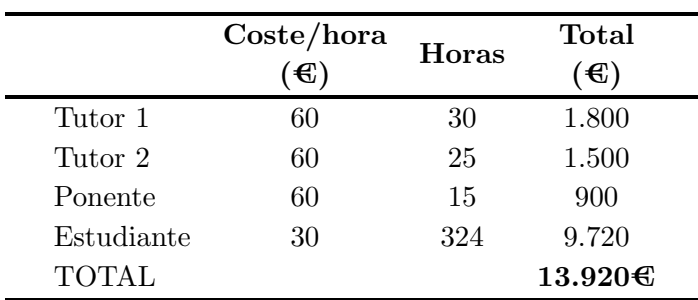

#### • Costes directos de personal: [B.1](#page-76-0)

<span id="page-76-0"></span>Tabla B.1: Costes directos de personal.

#### • Costes directos de material: [B.2](#page-76-1)

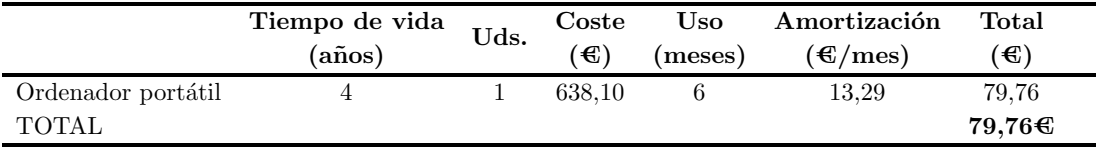

<span id="page-76-1"></span>Tabla B.2: Costes directos de material. [\[36\]](#page-72-0)

• Costes totales: [B.3](#page-77-0)

|                                 | Coste<br>$(\bigoplus)$ |
|---------------------------------|------------------------|
| Costes personales               | 13.920                 |
| Costes materiales               | 79,76                  |
| Costes Directos (CD)            | 13.996,76              |
| Costes Indirectos (CI, $15\%$ ) | 2.099,51               |
| $CD + CI$                       | 16.066,27              |
| Beneficio Industrial $(6\%)$    | 96,40                  |
| Subtotal                        | 17.030,25              |
| IVA $(21\%)$                    | 3.576,35               |
| <b>TOTAL</b>                    | $20.606,60$ €          |

<span id="page-77-0"></span>Tabla B.3: Presupuesto total del TFG.